In una località balneare sono stati raccolti 50 campioni di acqua per valutare la presenza di un certo inquinante . La tabella riporta <sup>i</sup> livelli di inquinante rilevati:

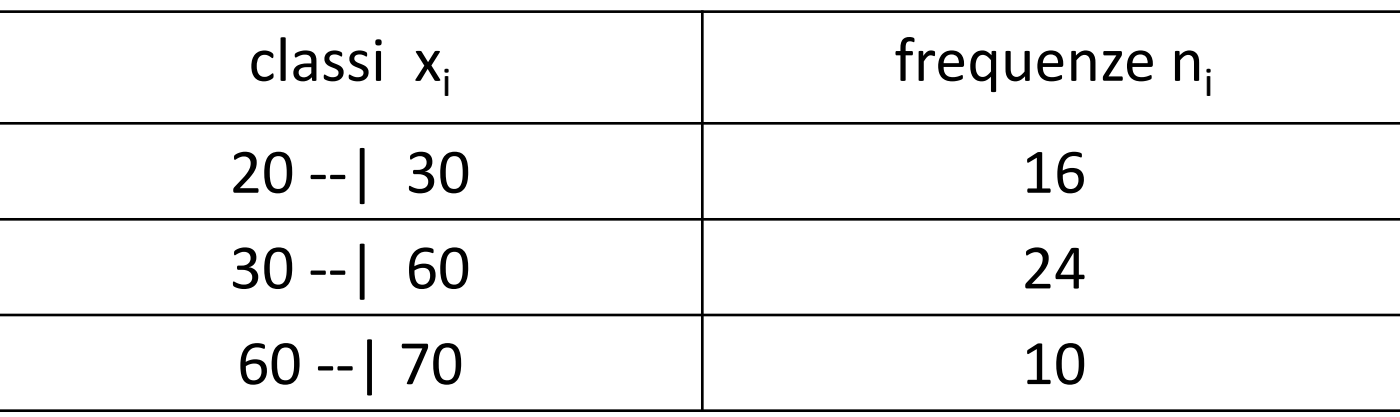

- (a) Fornire una rappresentazione grafica opportuna
- (b) Disegnare il box-plot
- (c) Calcolare moda e coefficiente di variazione

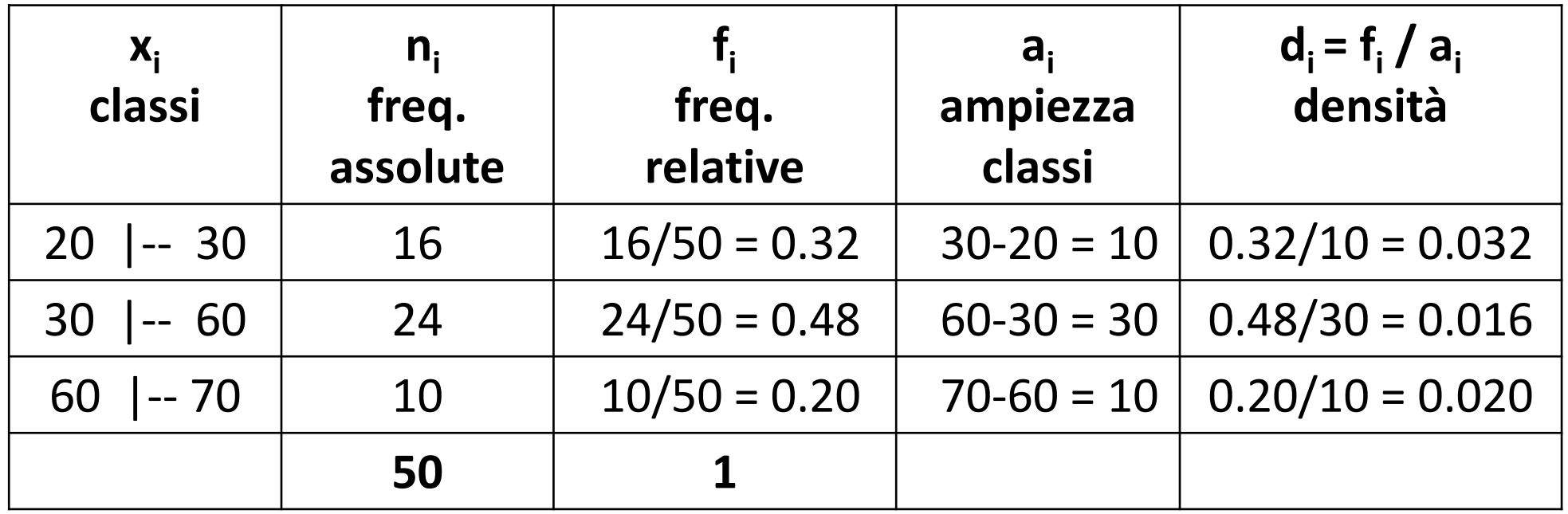

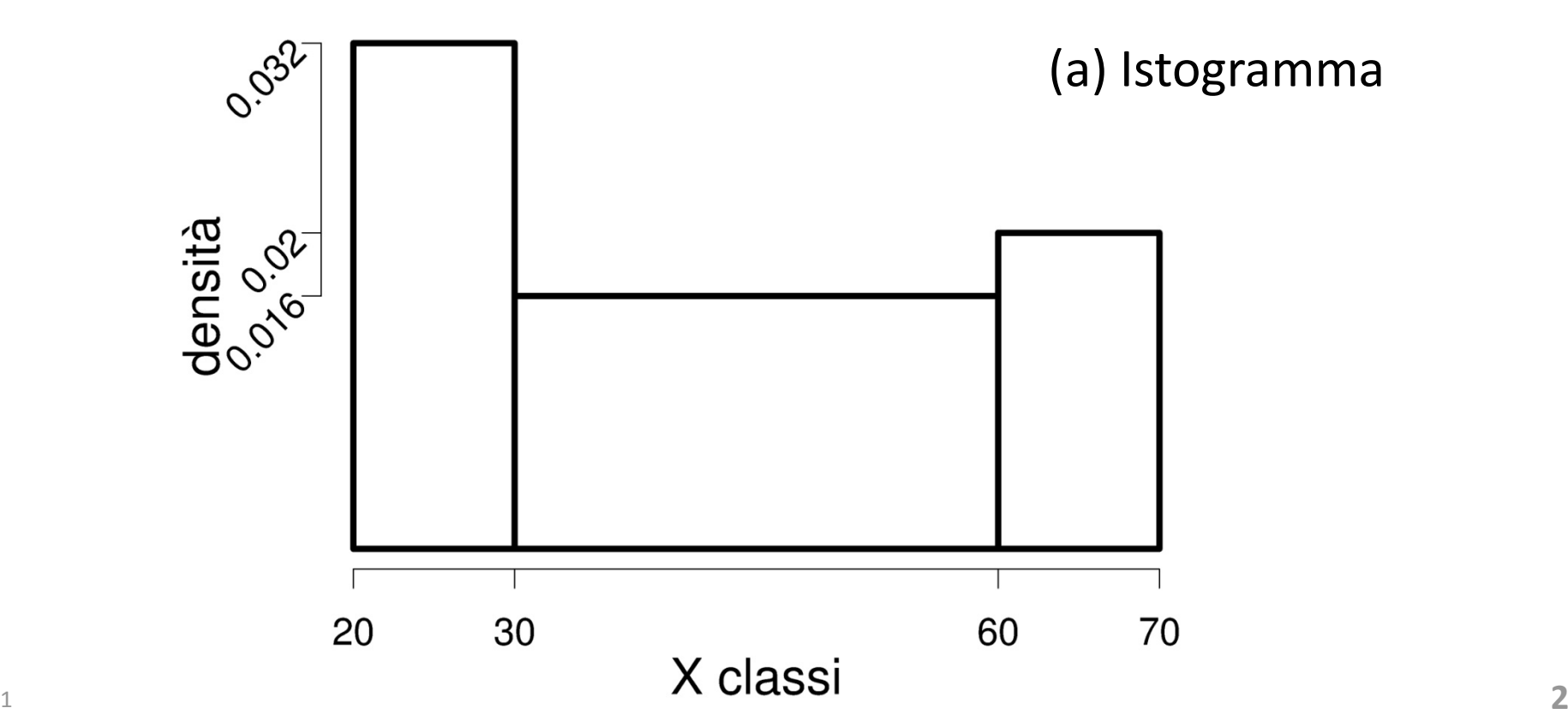

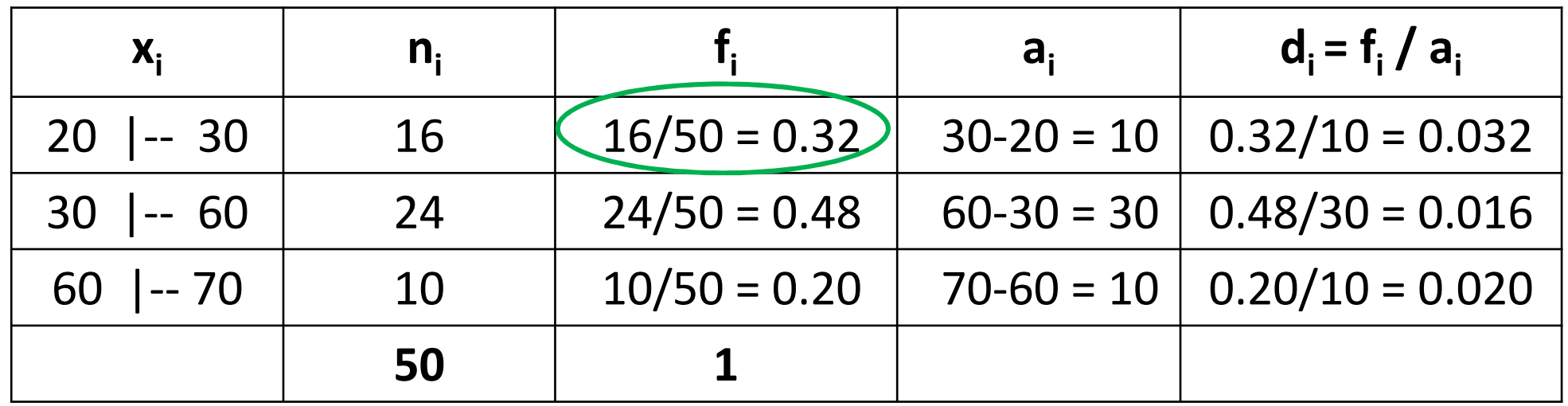

**Primo quartile**  $F(X < Q1) = 0.25$ 

La prima colonna dell'istogramma ha area **0.32** e Q1 stacca un'area di **0.25**. Quindi Q1 sta nella prima classe.

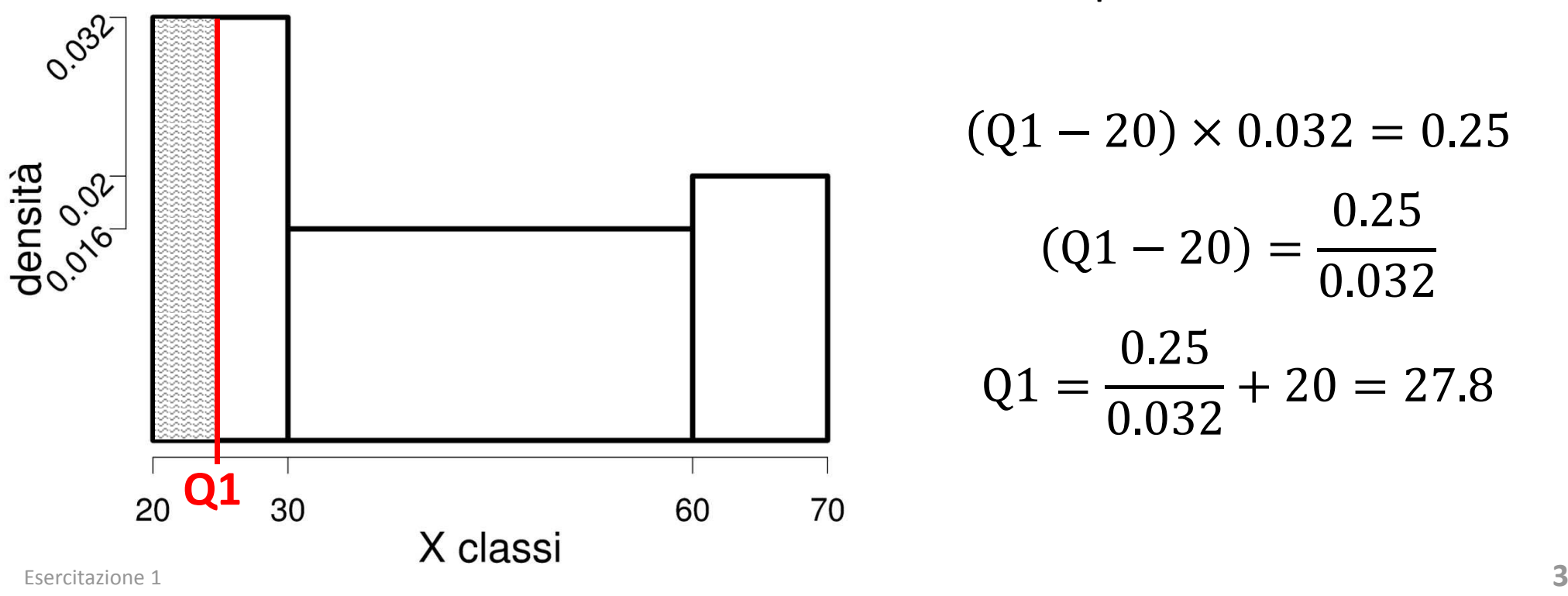

$$
(Q1 - 20) \times 0.032 = 0.25
$$

$$
(Q1 - 20) = \frac{0.25}{0.032}
$$

$$
Q1 = \frac{0.25}{0.032} + 20 = 27.8
$$

#### Oppure : **Primo quartile**

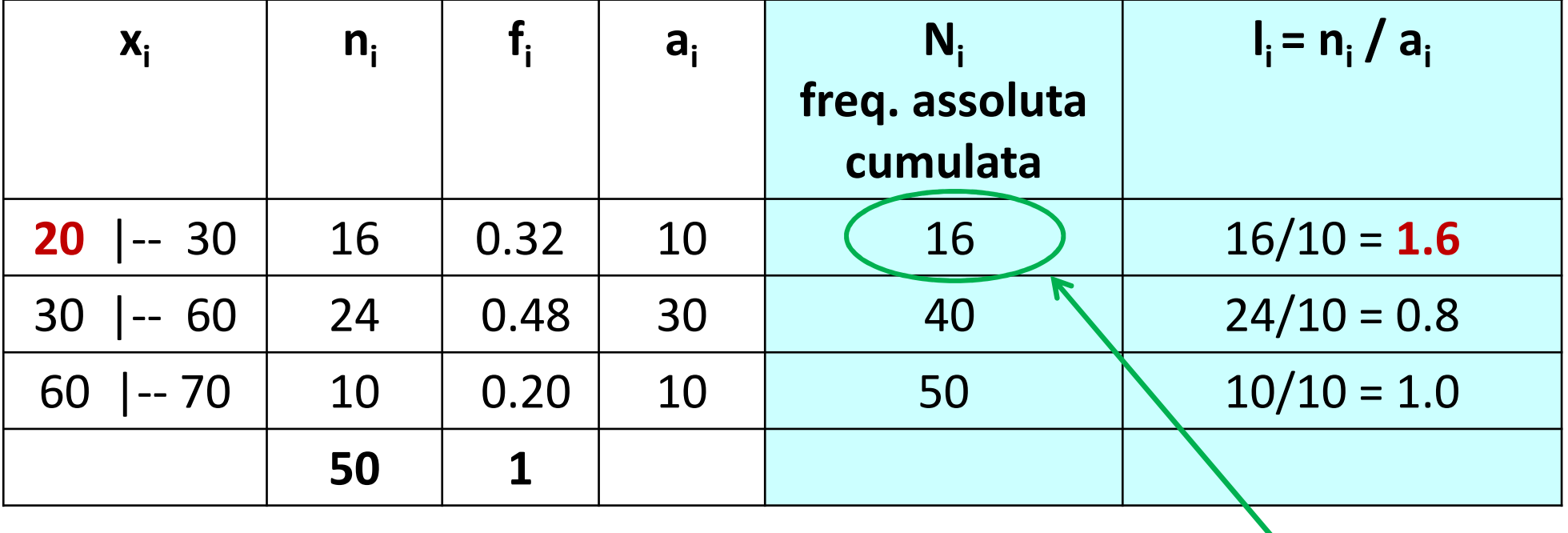

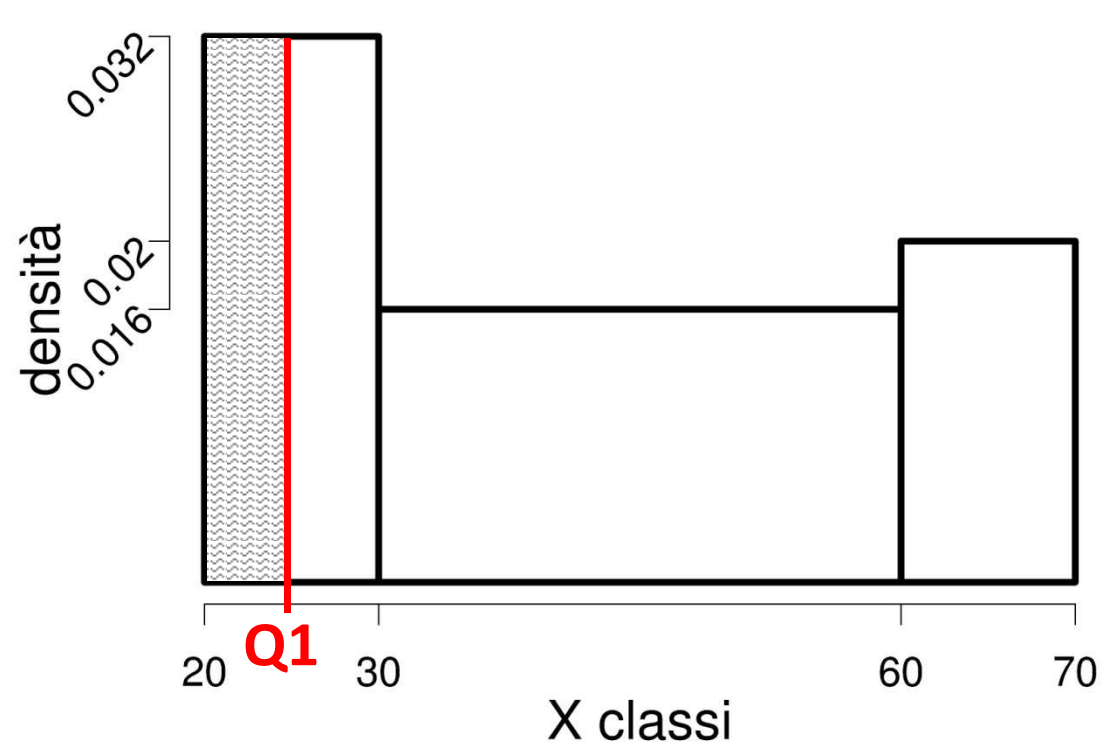

$$
\frac{n}{4} = \frac{50}{4} = 12.5
$$

$$
Q1 = x_i^{(inf)} + \frac{\frac{n}{4} - N_{i-1}}{l_i} =
$$
  
= 20 +  $\frac{12.5 - 0}{1.6}$  = 27.8

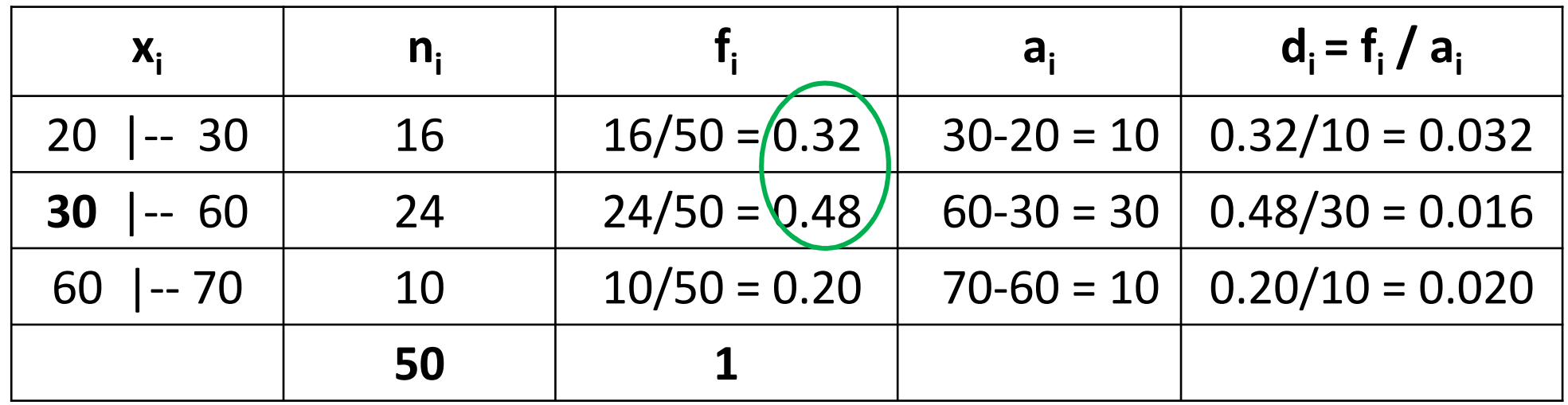

**Mediana F** $(X < Q2) = 0.50$ 

0.50 sta tra 0.32 e 0.32+0.48=0.80, quindi Q2 sta nella **seconda classe**:

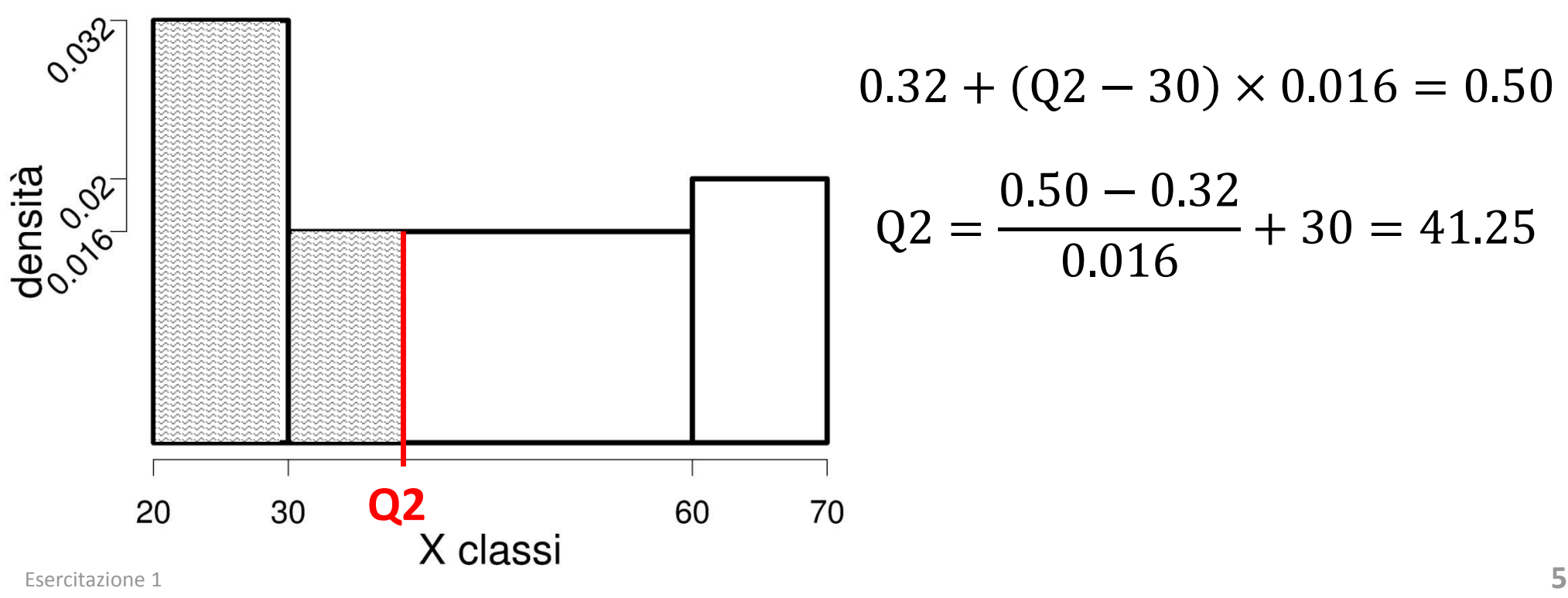

### Oppure : **Mediana**

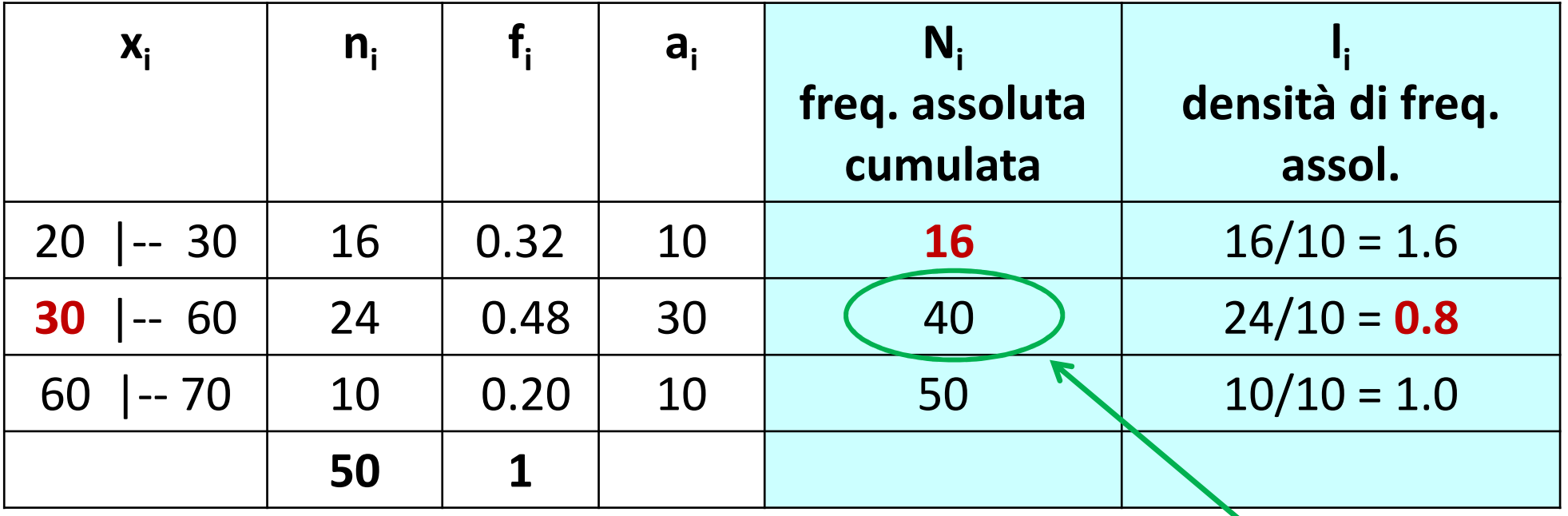

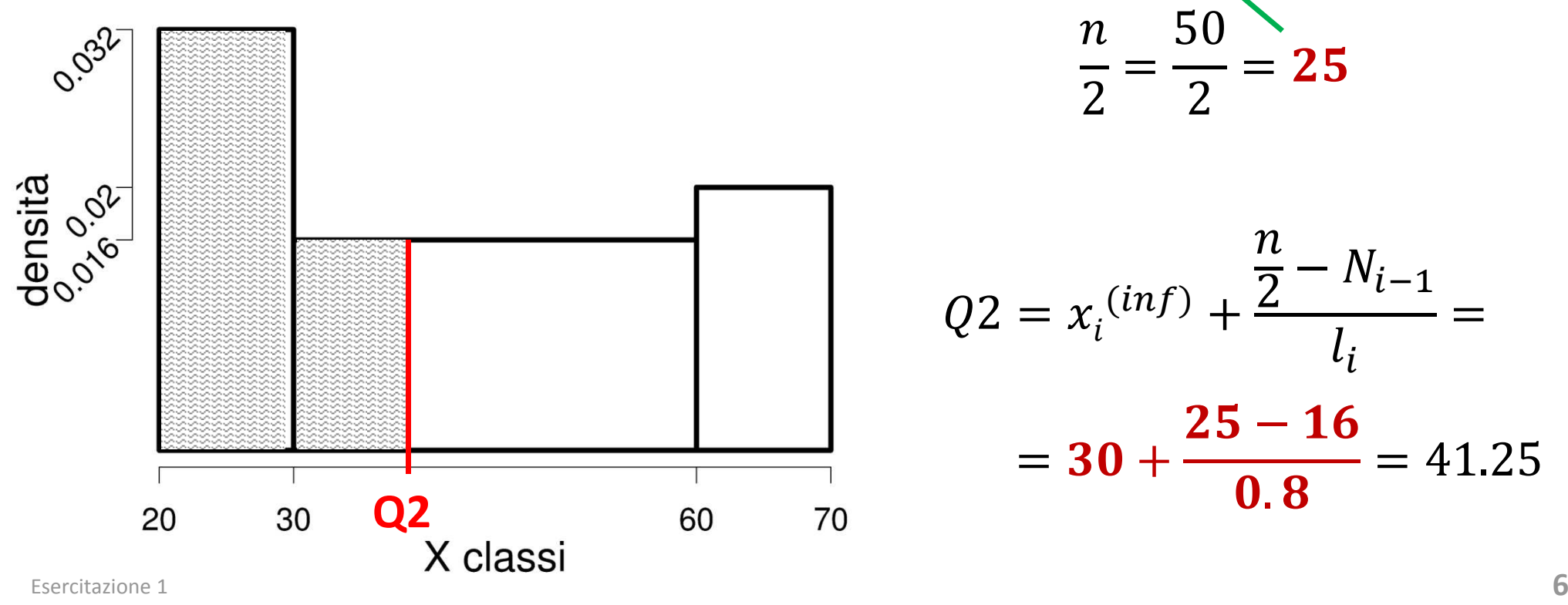

$$
\frac{n}{2}=\frac{50}{2}=25
$$

$$
Q2 = x_i^{(inf)} + \frac{\frac{n}{2} - N_{i-1}}{l_i} =
$$
  
= 30 +  $\frac{25 - 16}{0.8}$  = 41.25

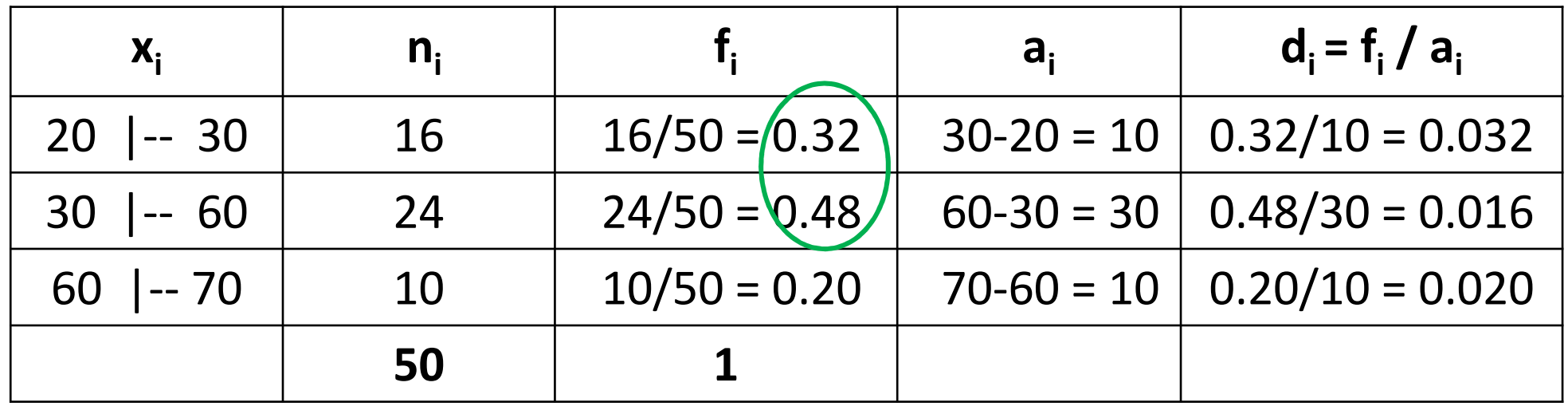

Terzo quartile  $F(X < Q3) = 0.75$ 

0.75 sta tra 0.32 e 0.32+0.48=0.80, quindi Q3 sta nella **seconda classe**:

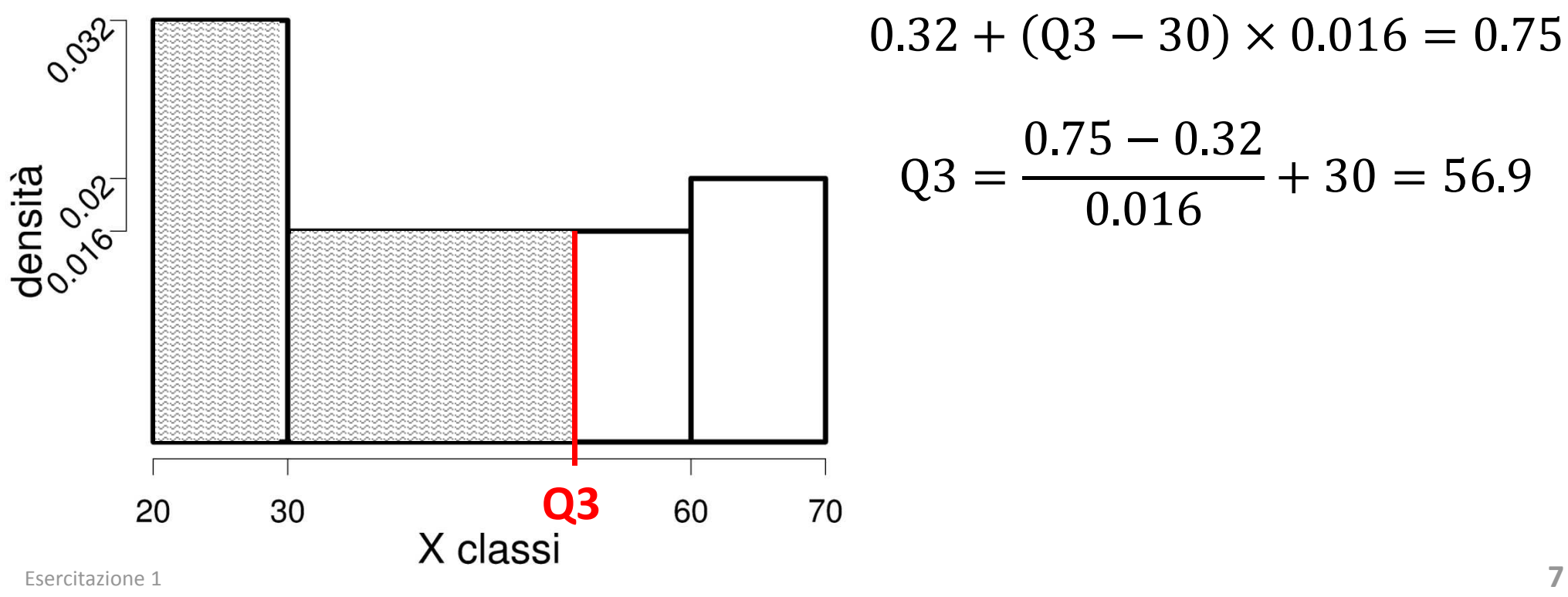

#### Oppure : Terzo quartile

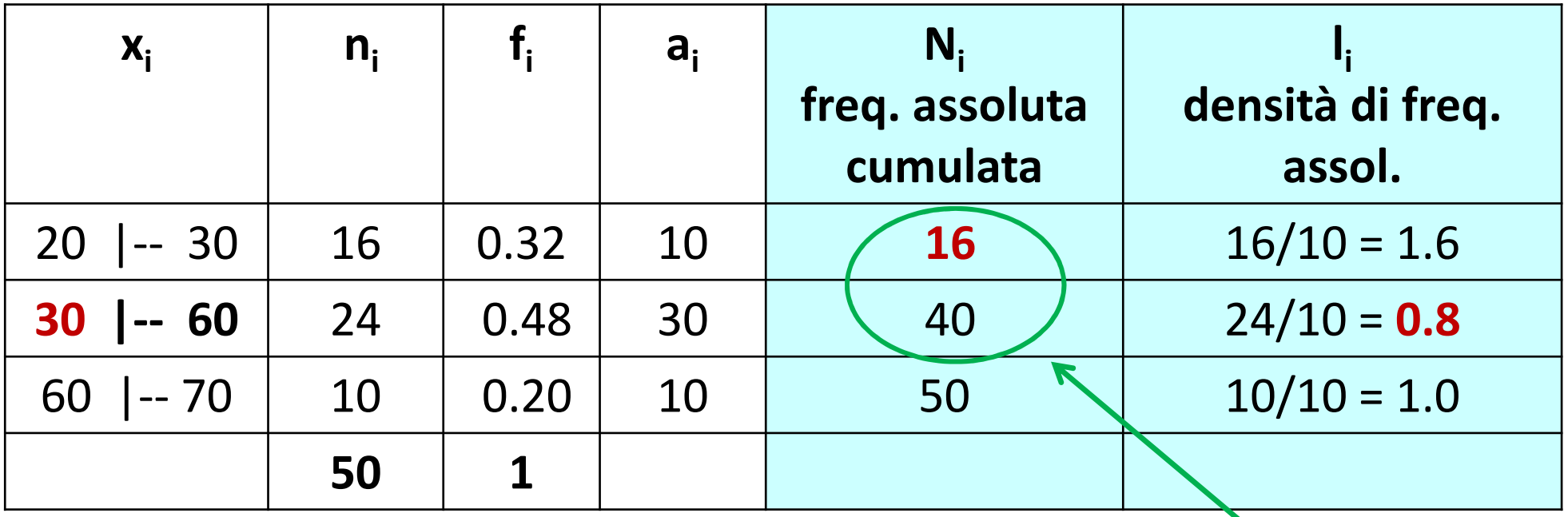

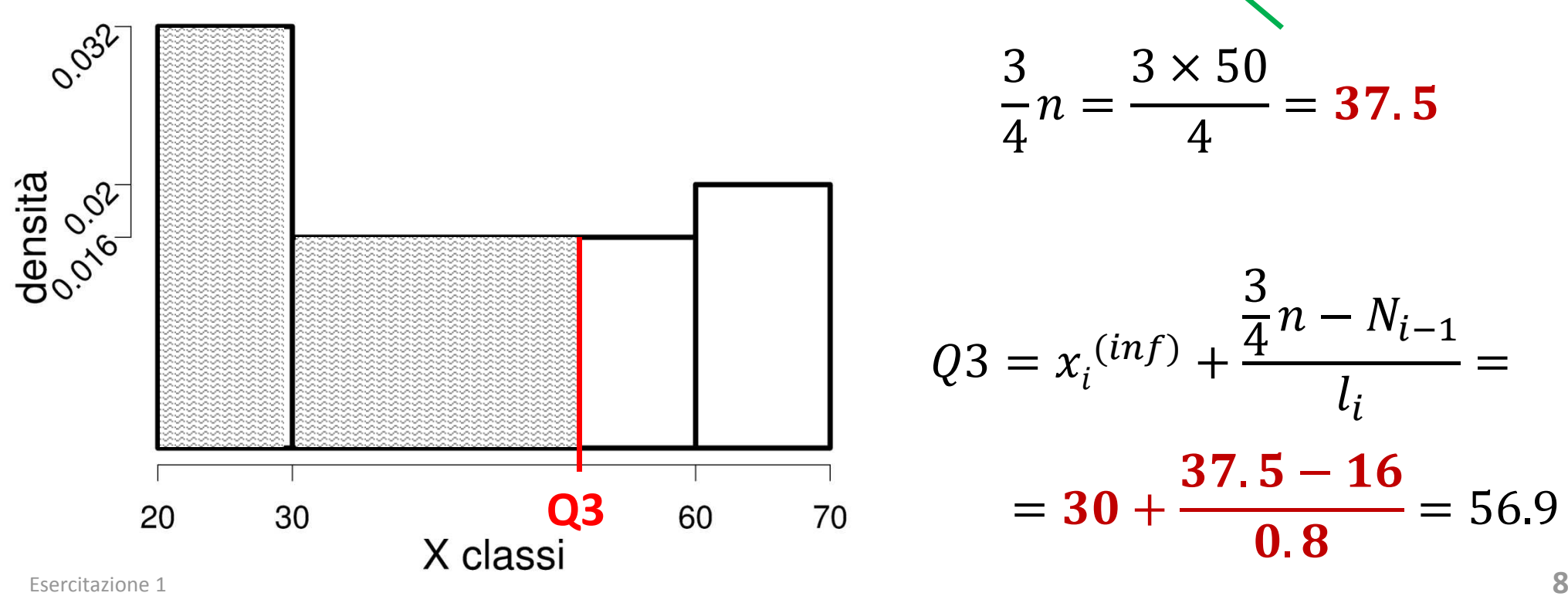

$$
\frac{3}{4}n = \frac{3 \times 50}{4} = 37.5
$$

$$
Q3 = x_i^{(inf)} + \frac{\frac{3}{4}n - N_{i-1}}{l_i} =
$$

 $= 30 +$  $\frac{37.5 - 16}{ }$  $\mathbf{0}$ .  $\mathbf{8}$  $= 56.9$ 

#### **Baffi**

Abbiamo calcolato:

 $Q1 = 27.8$  mediana = 41.25  $Q3 = 56.9$ 

Serve il range interquartile:

**1.5 x IQR** = 1.5 x (Q3-Q1) = 1.5 x (56.9 – 27.8) = 43.65

**Baffo** superiore =  $Q3 + 1.5 \times IQR = 56.9 + 43.65 = 97.55$   $\longrightarrow$  = 70 **Baffo** inferiore =  $Q1 - 1.5 \times IQR = 27.8 - 43.65 = -15.85$   $\longrightarrow$  = 20 I dati osservati variano da 20 a 70. I valori calcolati dei baffi sono fuori dall'intervallo 20-70 dei dati,

quindi <sup>i</sup> baffi sono posti uguali a 20 e 70.

In tal caso non ci sono outliers.

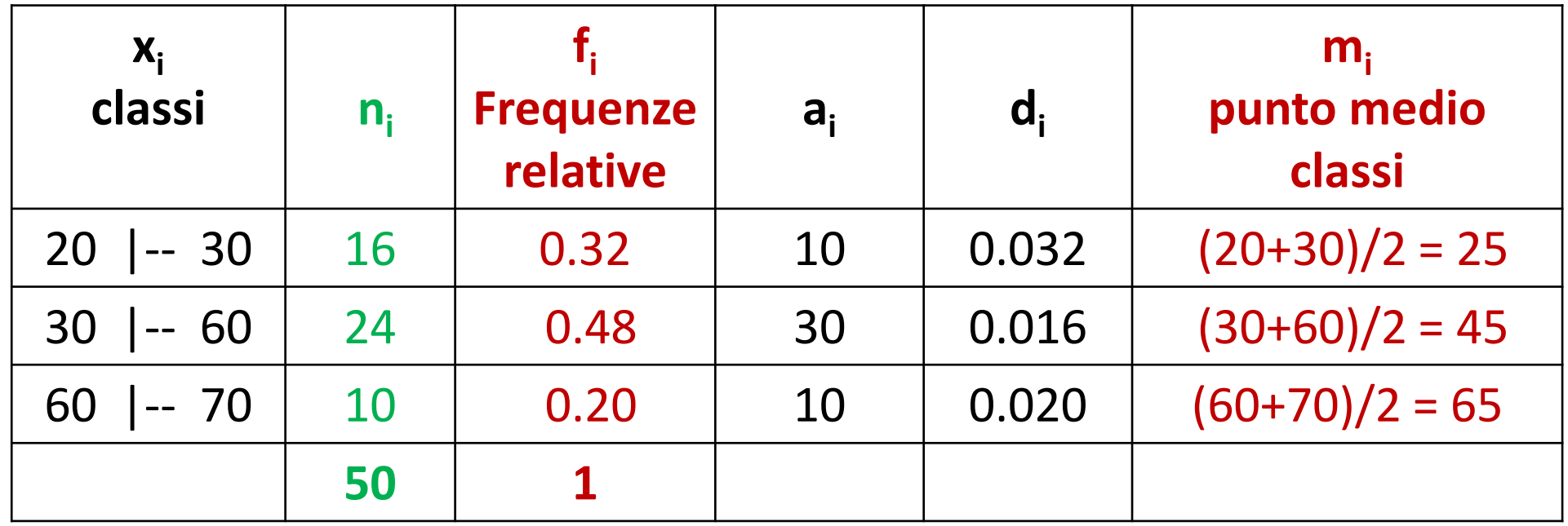

**Media**

$$
\bar{x} = media = \sum_{i} m_i f_i =
$$
  
= 25 × 0.32 + 45 × 0.48 + 65 × 0.20 = 42.6

oppure

$$
\bar{x} = media = \frac{\sum_{i} m_{i}n_{i}}{n}
$$

$$
= (25 \times 16 + 45 \times 24 + 65 \times 10) / 50 = 42.6
$$

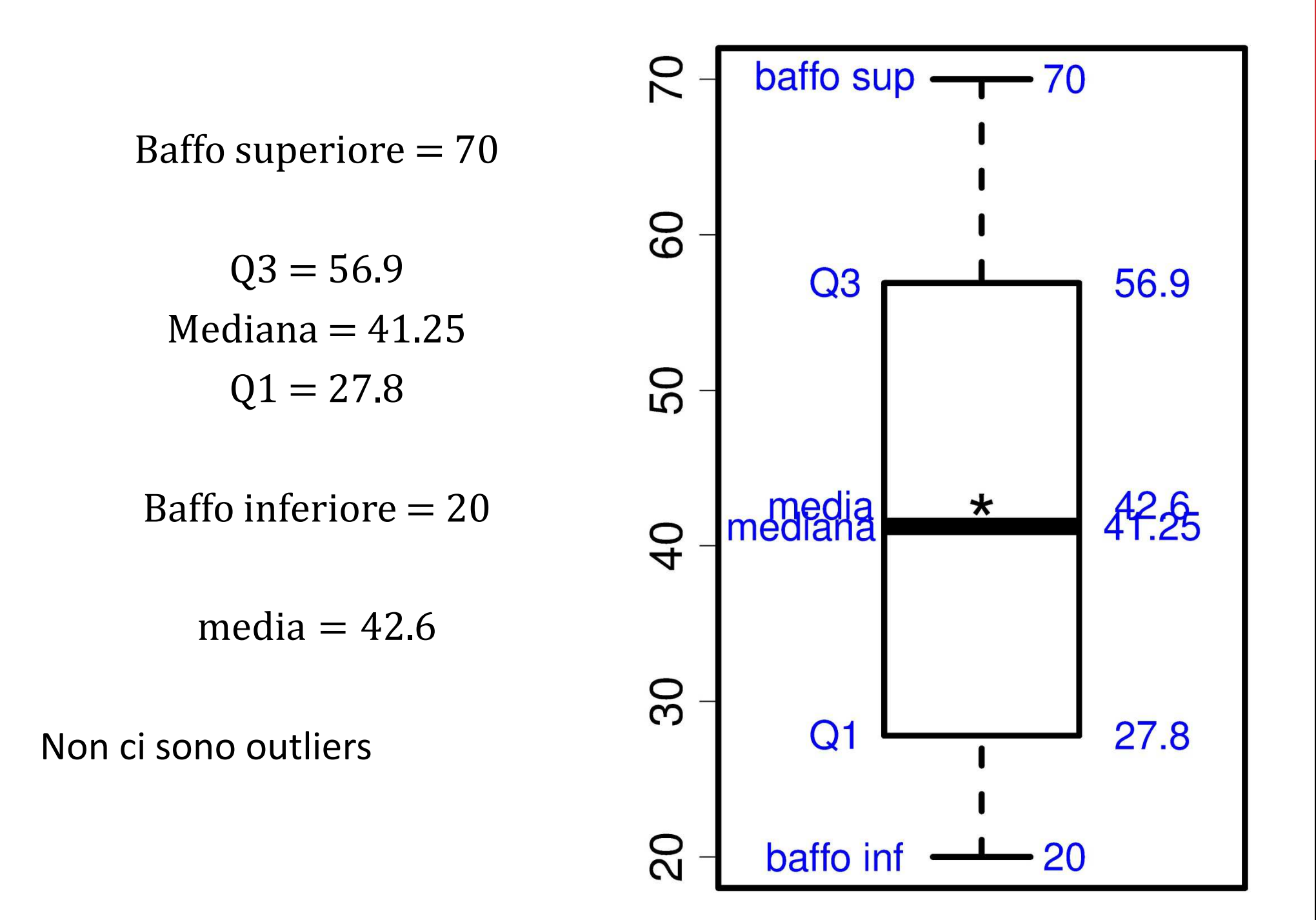

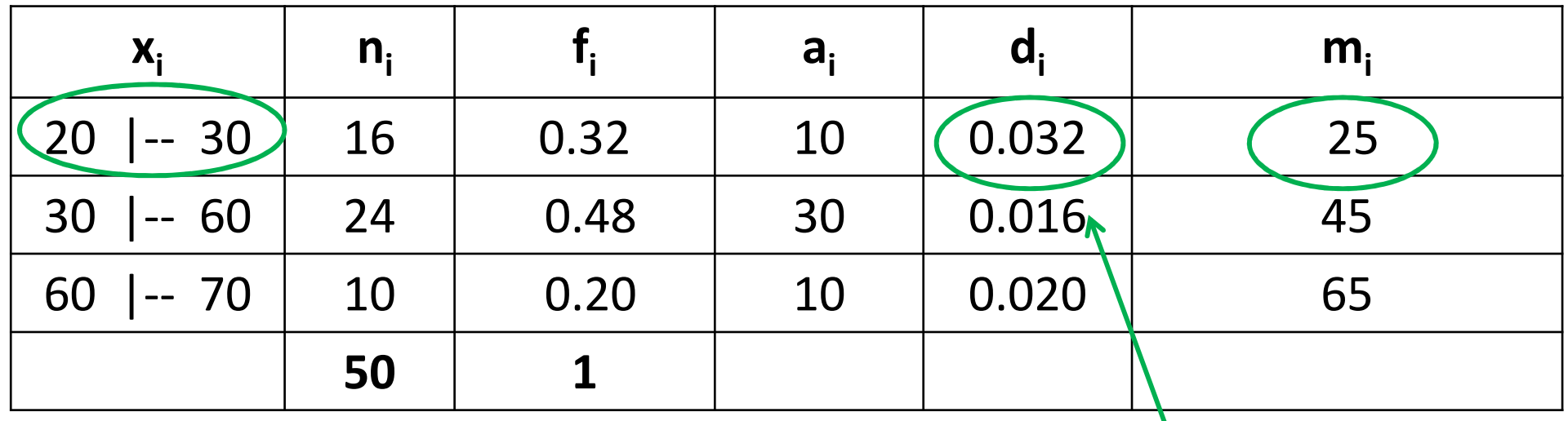

# **(c) Moda**

La classe modale è la classe a cui è associata la massima densità e

la moda è il punto medio della classe modale.

La **massima densità** è 0.032, quindi la **classe modale** è 20|--30 da cui  $\text{mod}a = 25$ 

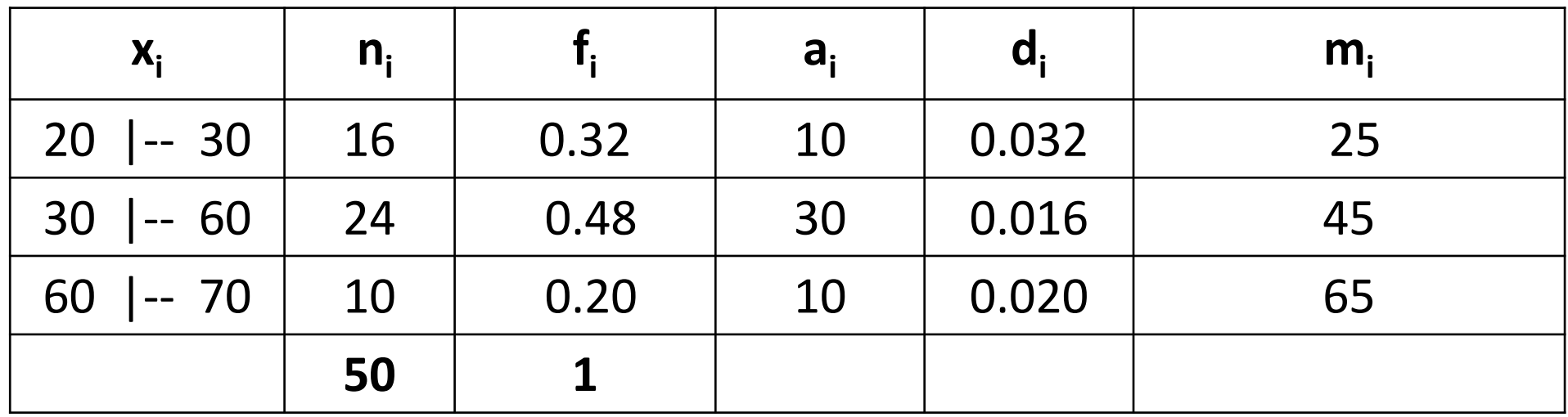

#### **(c) Coefficiente di Variazione**

$$
CV = \frac{\sigma_{\rm x}}{|\overline{\rm x}|} = \frac{14.2}{42.6} = 0.33
$$

$$
\bar{x} = \text{media} = 42.6
$$
  
\n
$$
\sigma_x^2 = \text{varianza} = \left(\sum_i m_i^2 f_i\right) - \bar{x}^2 =
$$
  
\n
$$
= (25^2 \times 0.32 + 45^2 \times 0.48 + 65^2 \times 0.2) - (42.6)^2 =
$$
  
\n
$$
= 202.24
$$

$$
\sigma_{\rm x}
$$
 = scarto quadratico medio =  $\sqrt{202.24}$  = 14.2

Esercitazione 1

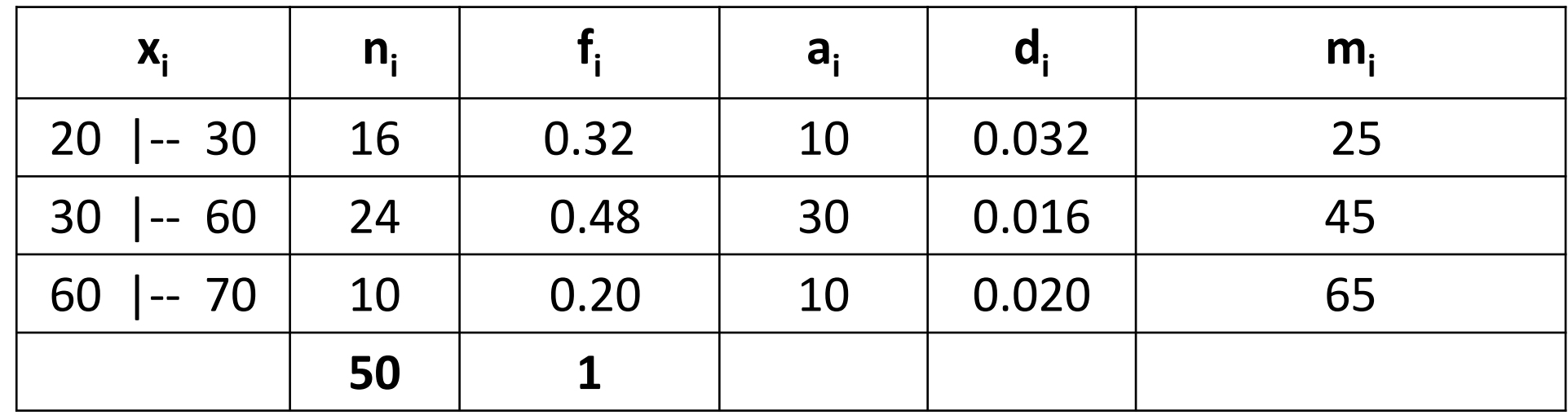

**La varianza si può calcolare anche così:**

$$
\sigma_x^2
$$
 = varianza =  $\sum_i (m_i - \bar{x})^2 f_i$  =  
= (25 - 42.6)<sup>2</sup> × 0.32 + (45 - 42.6)<sup>2</sup> × 0.48 + (65 - 42.6)<sup>2</sup> × 0.20 =  
= 202.24

oppure

$$
\sigma_{\mathbf{x}}^2 = \text{varianza} = \left[ \sum_i (m_i - \bar{x})^2 n_i \right] / n =
$$
  
= 
$$
[(25 - 42.6)^2 \times 16 + (45 - 42.6)^2 \times 24 + (65 - 42.6)^2 \times 10] / 50 =
$$
  
= 202.24

Sia X una variabile con media  $\mu_x = -3$  e varianza  $\sigma_x^2 = 2$ Se  $Y = -X - 9$ , allora: (a)  $\sigma_y^2 = -7$ (b)  $\mu_y = -12$ (c)  $\mu_y = -6$ (d)  $\sigma_y^2 = -7$ 

$$
Y = -X - 9 = (-1) \cdot X - 9
$$

$$
\mu_y = (-1) \cdot \mu_x - 9 = (-1) \cdot (-3) - 9 = 3 - 9 = -6
$$

$$
\sigma_y^2 = (-1)^2 \cdot \sigma_x^2 = (-1)^2 \cdot 2 = 1 \cdot 2 = 2
$$

Siano A e B eventi **indipendenti** con P(A)=0.2 e P(B)=0.1. Calcolare  $P(A \cap B)$ ,  $P(A \cup B)$  e  $P(A|B)$ .

**Eventi** indipendenti  $\rightarrow$   $P(A \cap B) = P(A) \times P(B) = 0.2 \times 0.1 = 0.02$  $P(A \cup B) = P(A) + P(B) - P(A \cap B) = 0.2 + 0.1 - 0.02 = 0.28$  $P(A|B) = P(A) = 0.2$ 

#### **Esercizio <sup>3</sup>**

Siano A e B eventi **incompatibili** con P(A)=0.2 e P(B)=0.1. Calcolare  $\ P(A \cap B)$ ,  $\ P(A \cup B)$  e  $\ P(A|B)$ .

**Eventi** incompatibili  $\rightarrow$   $A \cap B = \emptyset$   $\rightarrow$   $P(A \cap B) = 0$  $P(A \cup B) = P(A) + P(B) - P(A \cap B) = 0.2 + 0.1 - 0 = 0.3$  $P(A|B) = \frac{P(A \cap B)}{P(B)} = \frac{0}{0.1} = 0$ 

Siano A e B due eventi con  $P(A) = 0.4$  e  $P(B) = 0.2$ 

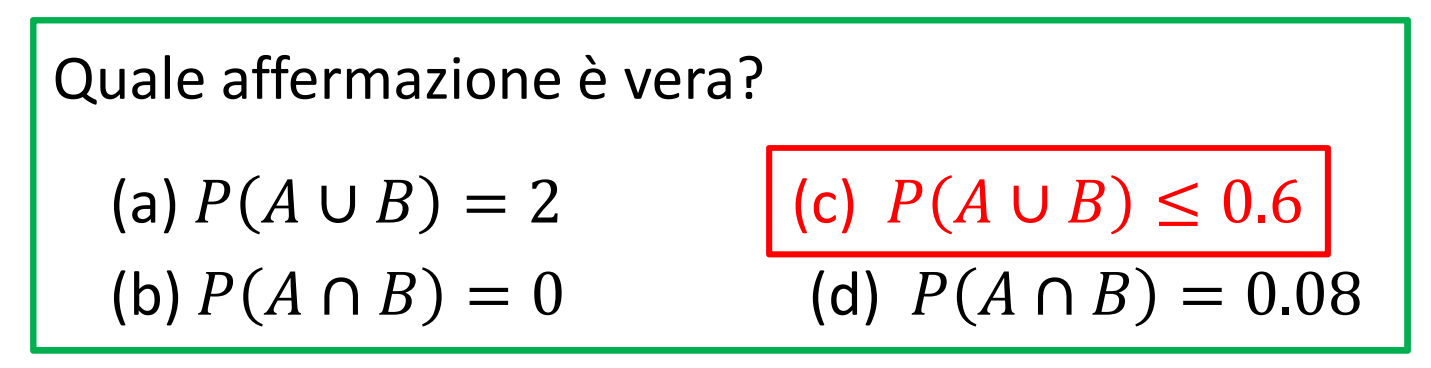

Si sceglie (c) per esclusione:

- (a) Falso. La probabilità è sempre un valore tra 0 e 1
- (b) Falso. Sarebbe vero se A e B fossero incompatibili, ma questonon è specificato nel testo. Quindi in generale (b) è falso.
- (d) Falso. Sarebbe vero se A e B fossero indipendenti, ma questonon è specificato nel testo. Quindi in generale (d) è falso.

Siano A e B due eventi con  $P(A) = 0.4$  e  $P(B) = 0.2$ 

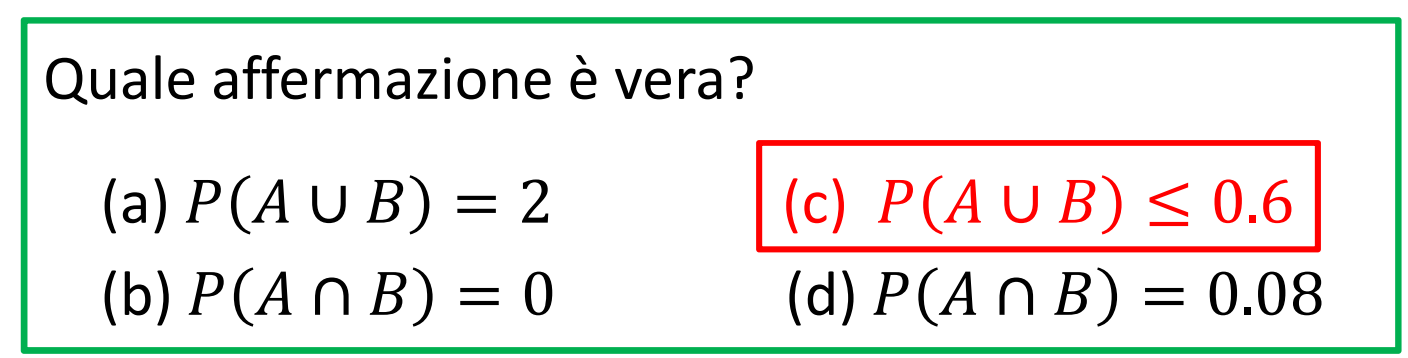

 $\bf{Con}$  le informazioni disponibili, cosa si può dire di  $P(A \cup B)$  e  $P(A \cap B)$  ?

Sappiamo che  $\ P(A \cup B) = P(A) + P(B) - P(A \cap B)$ , quindi  $P(A \cup B) \leq P(A) + P(B)$ 

 $P(A \cup B) \leq 0.4 + 0.2 = 0.6$ 

Sappiamo solo che  $\ P(A \cap B)$  è inferiore sia a $\ P(A)$  sia a $\ P(B)$ , quindi  $P(A \cap B) \leq 0.2$ 

Un'urna contiene 50 palline, di cui 40 bianche e 10 nere.

- $\blacksquare$ Qual è la probabilità di estrarre una pallina bianca?
- $\blacksquare$ <sup>E</sup> la probabilità di estrarne una nera?
- $B =$  estrazione pallina bianca  $P(B) = 40/50 = 0.8$
- $N =$  estrazione pallina nera  $P(N) = 1-P(B) = 1-0.8 = 0.2$

- 
- Si estrae una pallina e, dopo averla rimessa nell'urna, se ne estrae una seconda . Qual è la probabilità che siano entrambe nere?

**Estrazioni con reimmissione (indipendenti)**:

stesse probabilità ad ogni estrazione

Estrazione n.1  $P(N1) = 0.2$ 

Estrazione n.2  $P(N2) = 0.2$ 

**P(N1∩N2)** = P(N1) x P(N2) = 0.2 x 0.2 = **0.04**

 Si estraggono 10 palline con reimmissione. Calcolare la probabilità di estrarne esattamente 7 bianche.

X = numero di palle bianche su 10 estrazioni con reimmissione

**X** ha distribuzione Binomiale( $n = 10$ ,  $p = 0.8$ )

$$
P(X = i) = {n \choose i} p^{i} (1-p)^{n-i} \qquad i = 0, 1, 2, ..., n
$$

Quindi si tratta di calcolare:

$$
P(X = 7) = {10 \choose 7} 0.8^7 (1 - 0.8)^{10-7}
$$

$$
P(X = 7) = {10 \choose 7} 0.8^7 (1 - 0.8)^{10-7} =
$$
  
= 
$$
\frac{10!}{7!(10-7)!} \cdot 0.8^7 \cdot 0.2^3 =
$$
  
= 
$$
\frac{1 \times 2 \times 3 \times 4 \times 5 \times 6 \times 7 \times 8 \times 9 \times 10}{(1 \times 2 \times 3 \times 4 \times 5 \times 6 \times 7) \times (1 \times 2 \times 3)} \cdot 0.8^7 \cdot 0.2^3 =
$$
  
= 
$$
\frac{1 \times 2 \times 3 \times 4 \times 5 \times 6 \times 7 \times 8 \times 9 \times 10}{(1 \times 2 \times 3 \times 4 \times 5 \times 6 \times 7) \times (1 \times 2 \times 3)} \times 0.210 \times 0.008 =
$$
  
= 0.202

La probabilità di pescare esattamente 7 palline bianche su 10 estrazioni con reimmissione è 0.202

 Calcolare la probabilità approssimata che, estraendo con reinserimento35 palline, al massimo 6 siano nere.

X = numero di palle nere su 35 estrazioni con reimmissione **X** ha distribuzione Binomiale( $n = 35$ ,  $p = 0.2$ )

Quindi si tratterebbe di calcolare:

$$
P(X \le 6) = P(X = 0) + P(X = 1) + P(X = 2) + \dots + P(X = 6) =
$$

$$
= \sum_{i=0}^{6} {35 \choose i} 0.2^{i} (1 - 0.2)^{35 - i}
$$
 **È laborioso!**

Si può ricorrere all'approssimazione della distribuzione Binomiale con la distribuzione Normale?

$$
X \sim Binomiale(n, p) \rightarrow Z = \frac{X - np}{\sqrt{np(1 - p)}} \sim Normale(0, 1)
$$
  
quador  
qualora  $n \ge 30$ ,  $np \ge 5$ ,  $n(1 - p) \ge 5$ .

Si può perché per n=35 e p=0.2 risulta

$$
n = 35 \ge 30
$$
  
\n
$$
np = 35 \times 0.2 = 7 \ge 5,
$$
  
\n
$$
n(1-p) = 35 \times (1-0.2) = 28 \ge 5
$$

Quindi si applica questa approssimazione:

$$
X \sim Binomiale(n,p) \rightarrow Z = \frac{X - np}{\sqrt{np(1-p)}} \sim Normale(0,1)
$$

$$
np=7
$$

$$
\sqrt{np(1-p)} = \sqrt{35 \times 0.2 \times 0.8} = \sqrt{5.6} = 2.37
$$
  

$$
P(X \le 6) = P\left(Z \le \frac{6-7}{2.37}\right) = P(Z \le -0.42) = 0.34
$$

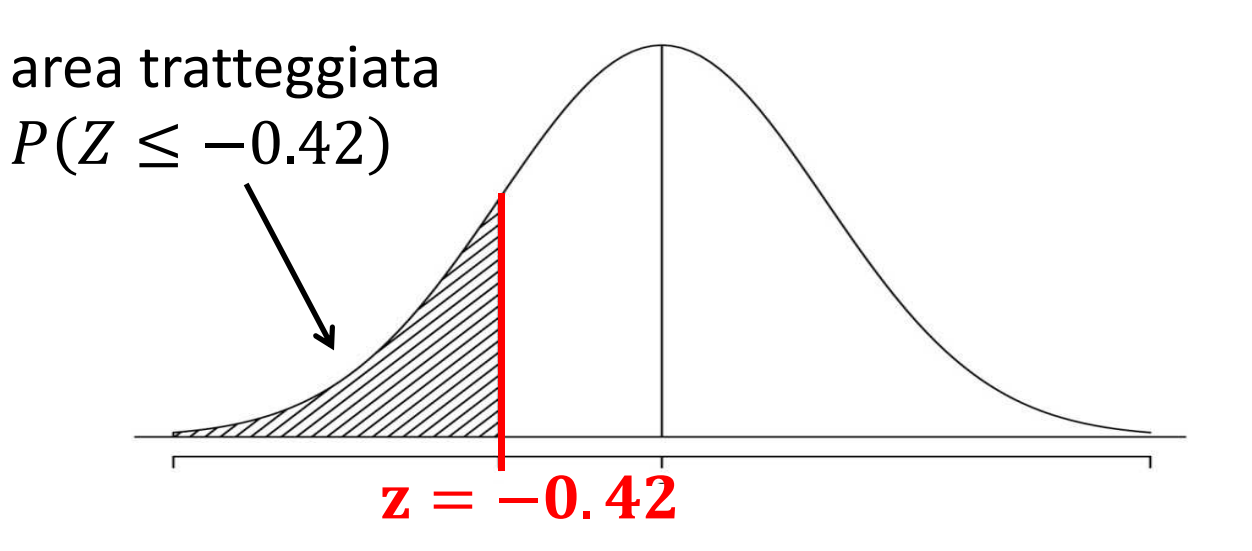

 $P(Z \le -0.42) = 0.34$ 

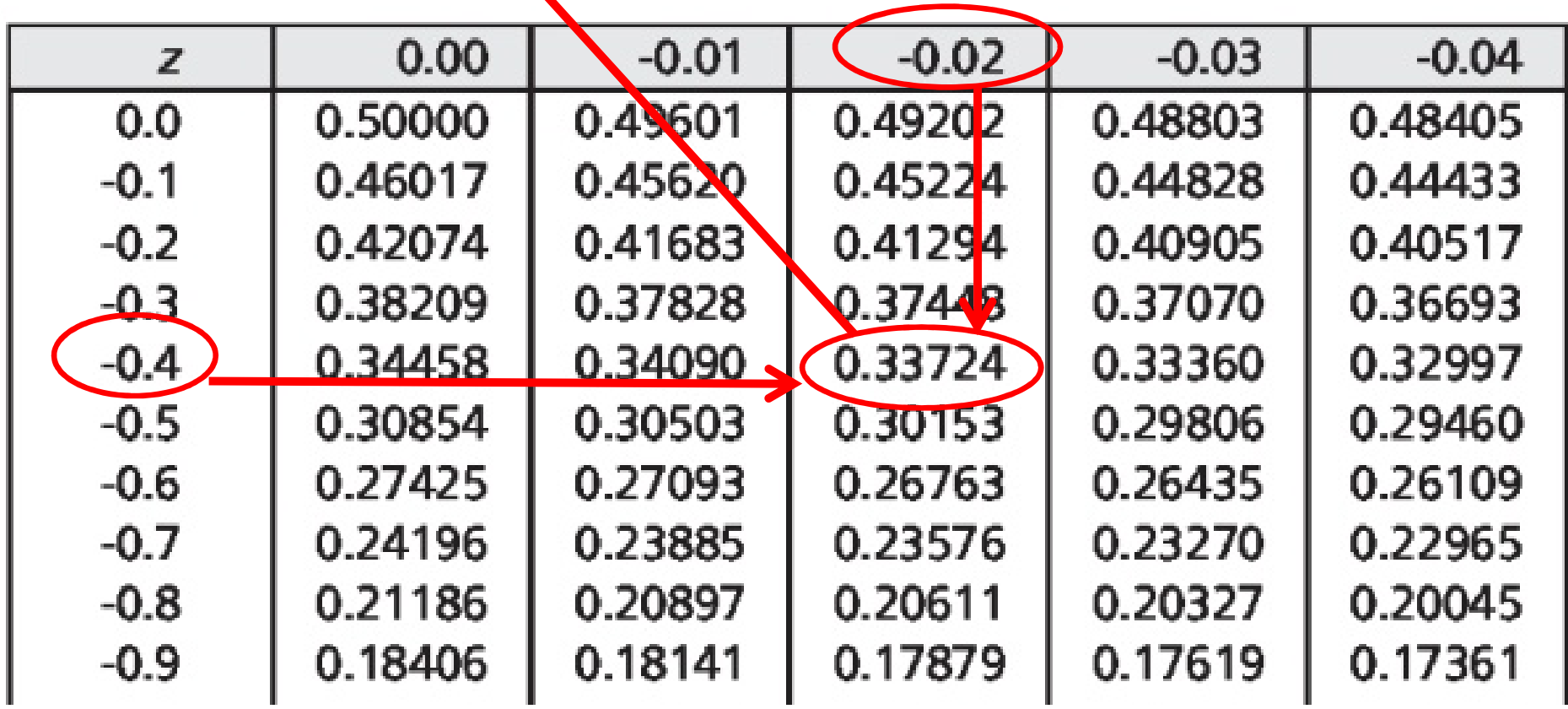

Iacus "Statistica", pag. 218

 Si estraggono 3 palline **distinte** dall'urna. Calcolare la probabilità che la prima sia nera e le altre bianche.

Palline **distinte**  $\longrightarrow$  Estrazioni **senza** reinserimento (dipendenti)

 $P(N1 \cap B2 \cap B3) = P(N1) \times P(B2|N1) \times P(B3|N1 \cap B2) = ?$ 

- Estrazione n.1  $\qquad$  50 palline = 40 bianche + 10 nere **P(N1)** = 10/50 = **0.20**
- Estrazione n.2 49 palline = 40 bianche + 9 nere **P(B2|N1)** = 40/49 = **0.82**
- Estrazione n.3 48 palline = 39 bianche + 9 nere **P(B3|N1** <sup>∩</sup>**B2)** = 39/48 = **0.81**

 $P(N1 \cap B2 \cap B3) = P(N1) \times P(B2|N1) \times P(B3|N1 \cap B2) =$  $= 0.18 \times 0.82 \times 0.81 = 0.12$ 

Il carattere X associa ogni animale vertebrato ad una delle seguenti modalità: "pesci", "anfibi", "rettili", "uccelli", e "mammiferi".

Si tratta di un carattere :

- (a) quantitativo discreto
- (b) qualitativo/categoriconominale
- (c) quantitativo continuo
- (d) qualitativo ordinale

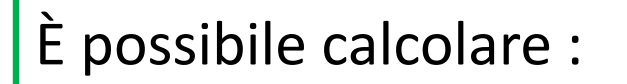

- (a) la mediana
- (b) il terzo quartile
- (c) la moda
- (d) la varianza

In tal caso, la rappresentazione grafica più opportuna è :

- (a) il diagramma a bastoncini / aste / barre
- (b) il box-plot
- (c) il diagramma a torta
- (d) l'istogramma

Il direttore del personale di una azienda esegue un'indagine sulla disponibilità dei dipendenti a turni di lavoro domenicali con i seguenti risultati:

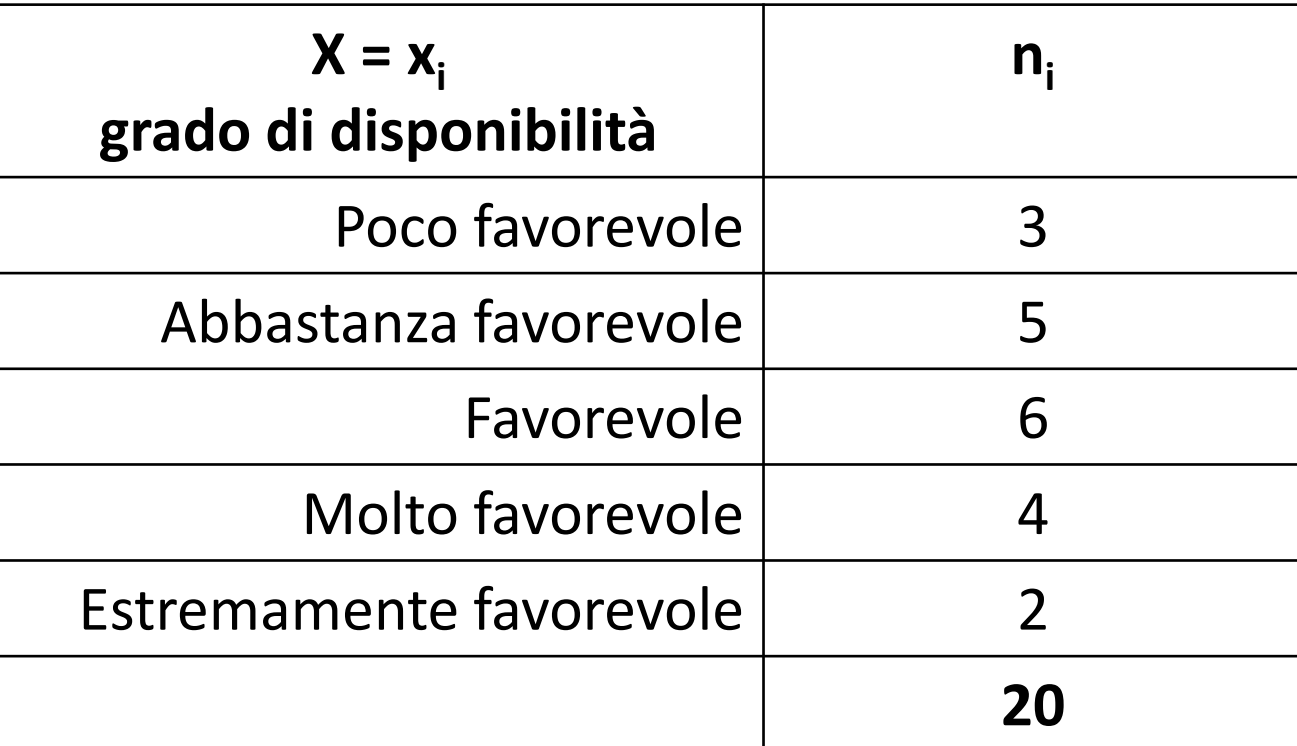

(a) Di che tipo è il carattere X? Fornire una rappresentazione grafica opportuna.

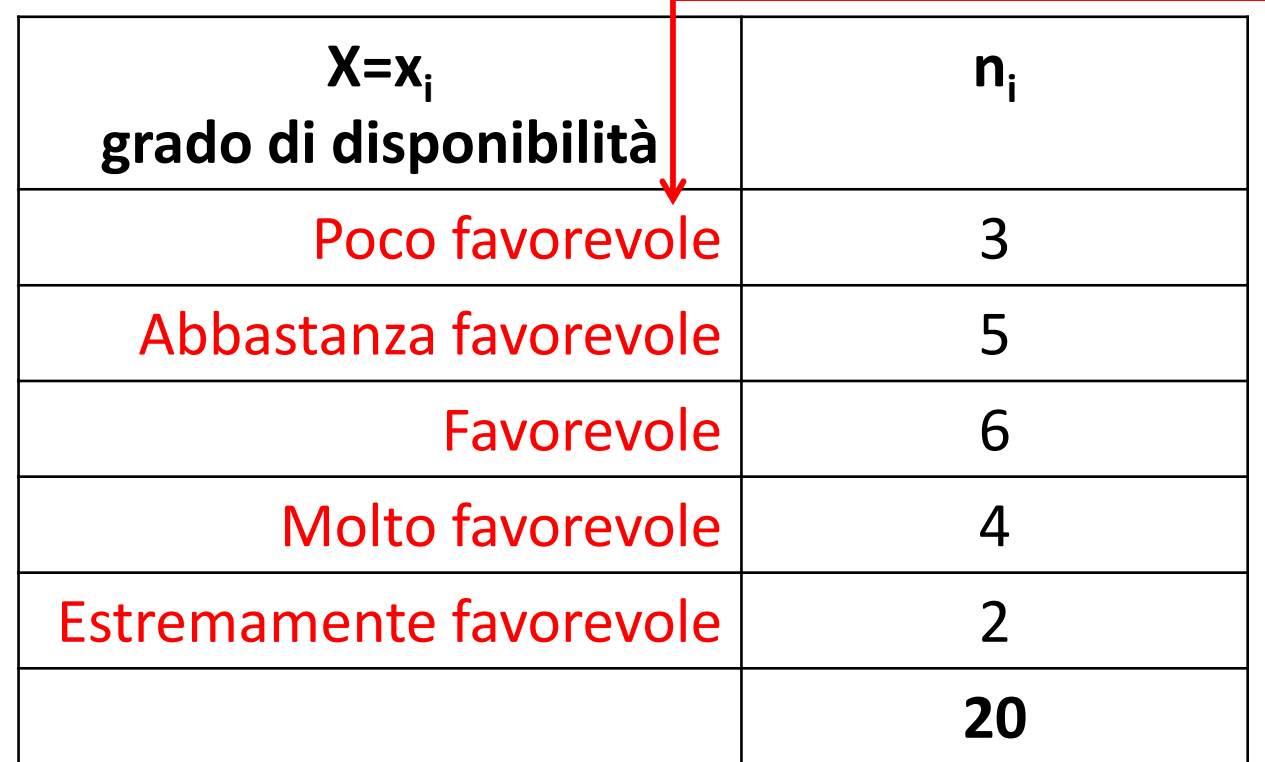

X è un **carattere qualitativo ordinale (o categorico ordinale)**

Si rappresenta con un **diagrammaad aste/bastoncini/barre**

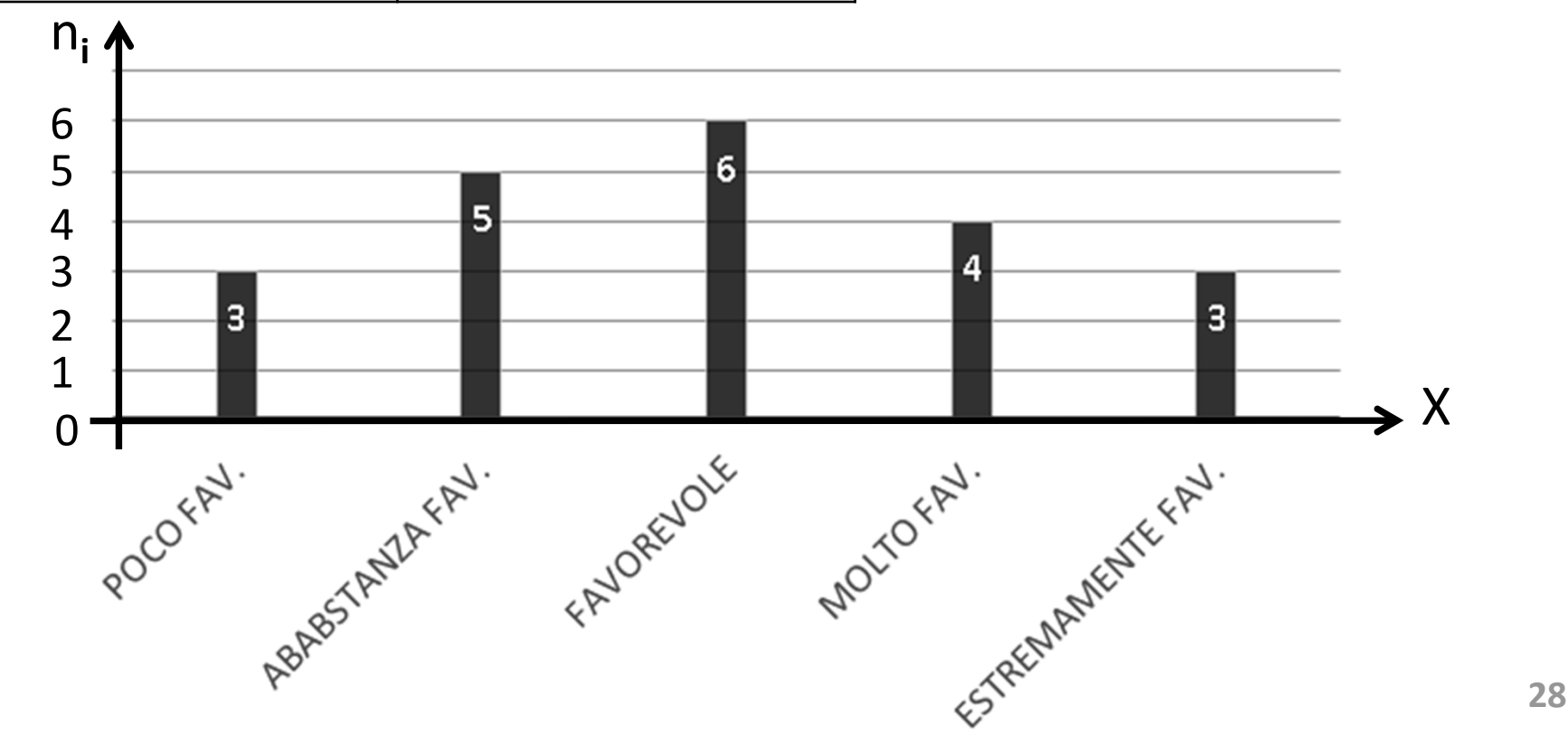

### (b) Calcolare moda, mediana, primo e terzo quartile.

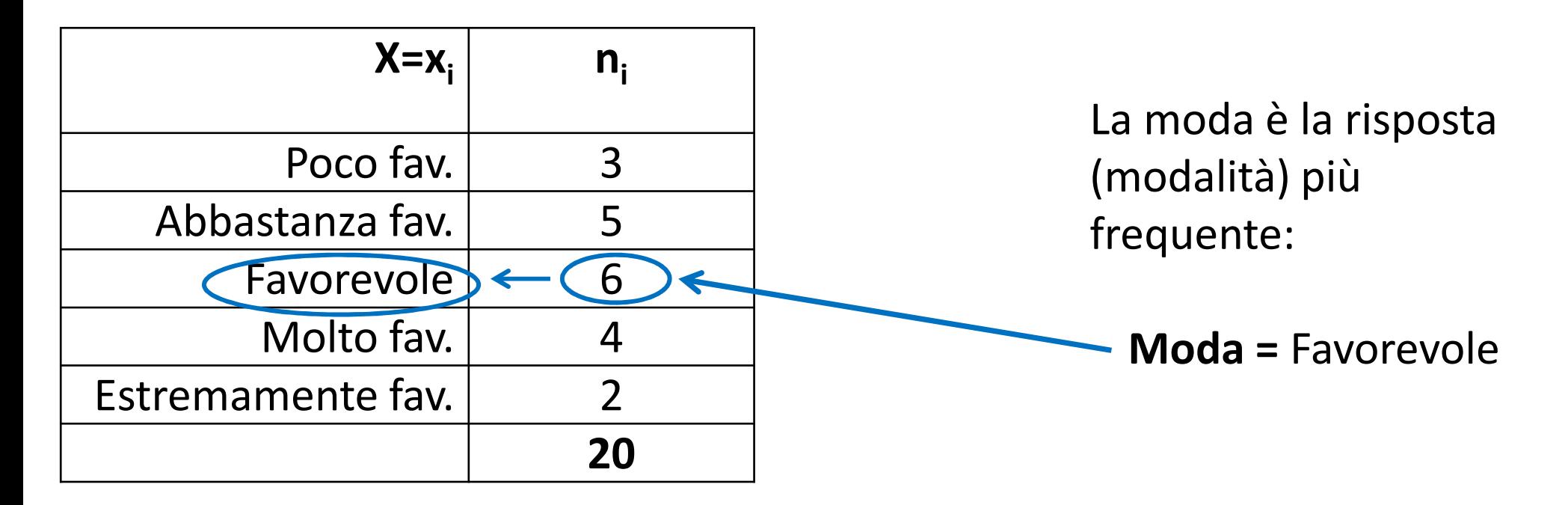

### (b) Calcolare moda, mediana, primo e terzo quartile.

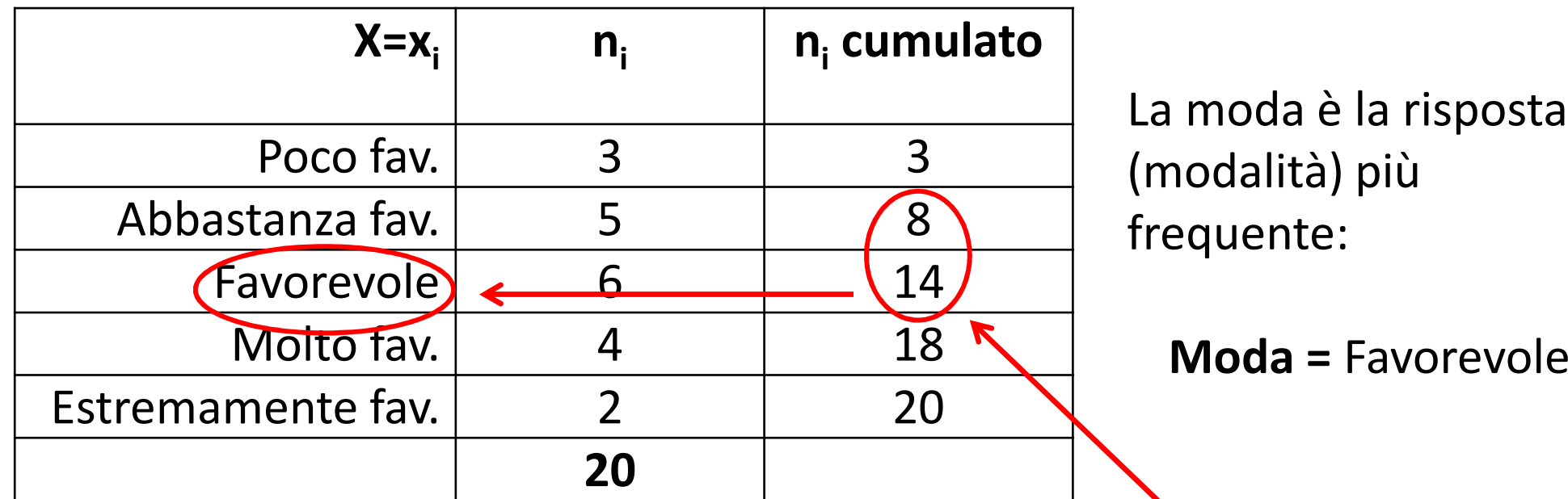

Nell'elenco ordinato delle risposte:

la mediana è la risposta in posizione  $(n+1)/2 = (20+1)/2 = (10.5)$ **Mediana** = Favorevole

La colonna delle frequenze assolute cumulate si interpreta così: nell'elenco ordinato dei dati, le prime 3 persone hanno risposto "poco fav."

le persone dalla posizione 4 alla 8 hanno risposto "abbastanza fav."

le persone dalla posizione 9 alla 14 hanno risposto "favorevole"

etc…

Quindi la posizione cercata 10.5 (tra 10 e 11) corrisponde <sup>a</sup>"favorevole"

Esercitazione 2

Se un fenomeno è qualitativo ordinale, è possibile calcolare:

(a) solo la moda(b) la media(c) moda, mediana, primo e terzo quartile (d) la varianza

### **QUIZ 5**

La mediana è:

(a) la modalità più frequente

(b) il secondo quartile

(c) la modalità con maggior densità

(d) maggiore della media

# **Esercizio 6 (Es. 1.10 pag.30)**

**E' noto che solo due virus A e B possono provocare una certa patologia P.I due virus non possono convivere nello stesso organismo.** 

**Il virus A e' presente nella popolazione nel 30% dei casi, il virus B nel 70% dei casi.**

La probabilita' che si sviluppi la patologia P a seguito di infezione da virus A <sup>e</sup>' 2%, mentre per il virus B e' del 10%.

Con quale probabilita':

(a) preso a caso un individuo dalla popolazione degli infetti, l'individuo sviluppa la patologia P?

 (b) sapendo che l'individuo infetto ha sviluppato la patologia P, risulta infettato dal virus A?

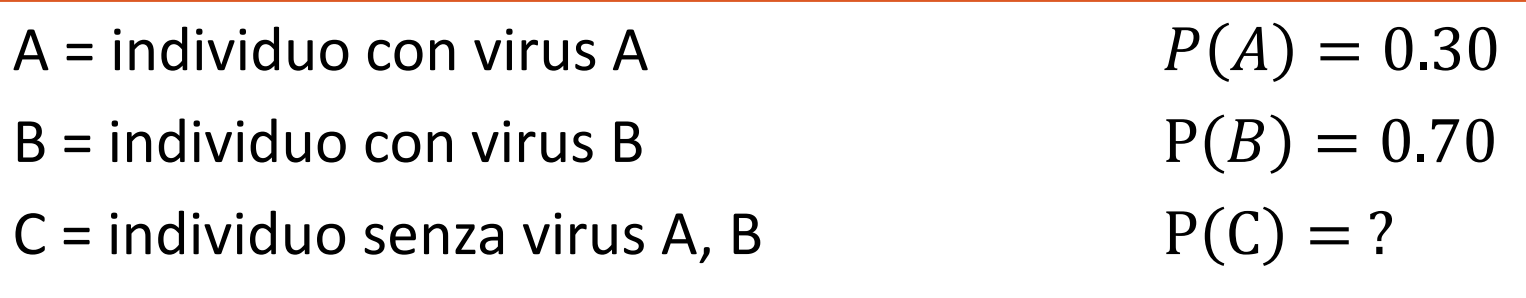

A, B, C sono eventi incompatibili tali che  $A \cup B \cup C = \boldsymbol{\Omega}$  :

 $P(A) + P(B) + P(C) = 1$ 

 **<sup>32</sup>** $0.30 + 0.70 + P(C) = 1 \longrightarrow P(C) = 0$ 

# **Esercizio 6 (Es. 1.10 pag.30)**

E' noto che solo due virus A e B possono provocare una certa patologia P.I due virus non possono convivere nello stesso organismo.

Il virus A e' presente nella popolazione nel 30% dei casi, il virus B nel 70% dei casi.

**La probabilita' che si sviluppi la patologia P a seguito di infezione da virus A e' 2%, mentre per il virus B e' del 10%.**

**Con quale probabilità :** 

**(a) preso a caso un individuo dalla popolazione degli infetti, l'individuo sviluppa la patologia P?**

 (b) sapendo che l'individuo infetto ha sviluppato la patologia P, risulta infettato dal virus A?

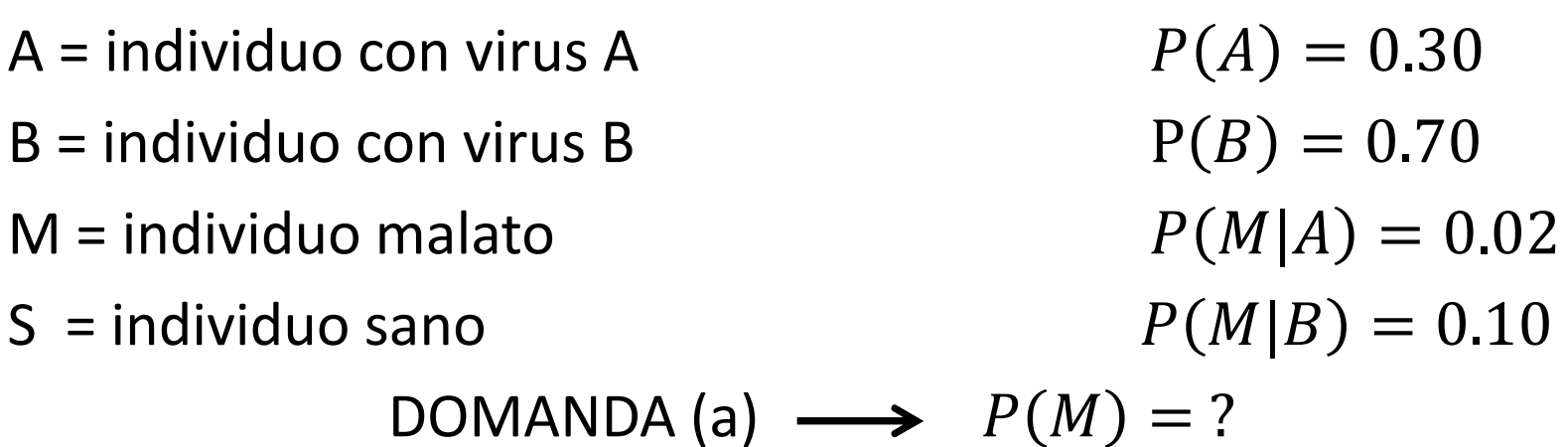

A = individuo con virus A $\mathsf{A}$   $P$  $P(A) = 0.30$ B = individuo con virus BB P  $P(B) = 0.70$ M = individuo malato $\overline{P}$  $P(M|A) = 0.02$ S = individuo sano $\overline{P}$  $P(M|B) = 0.10$ DOMANDA (a)  $\longrightarrow P(M) = ?$ 

Si applica il **principio delle probabilità totali**

 $P(M) = P(M | A) P(A) + P(M | B) P(B) =$  $= 0.02 \times 0.30 + 0.10 \times 0.70 = 0.076$ 

Preso a caso un individuo dalla popolazione degli infetti, l'individuo sviluppa la patologia P con probabilità 7.6%

# **Esercizio 6 (Es. 1.10 pag.30)**

E' noto che solo due virus A e B possono provocare una certa patologia P.I due virus non possono convivere nello stesso organismo.

Il virus A e' presente nella popolazione nel 30% dei casi, il virus B nel 70% dei casi.

La probabilita' che si sviluppi la patologia P a seguito di infezione da virus A <sup>e</sup>' 2%, mentre per il virus B e' del 10%.

### **Con quale probabilità,**

(a) preso a caso un individuo dalla popolazione degli infetti, l'individuo sviluppa la patologia P?

 **(b) sapendo che l'individuo infetto ha sviluppato la patologia P, risulta infettato dal virus A?**

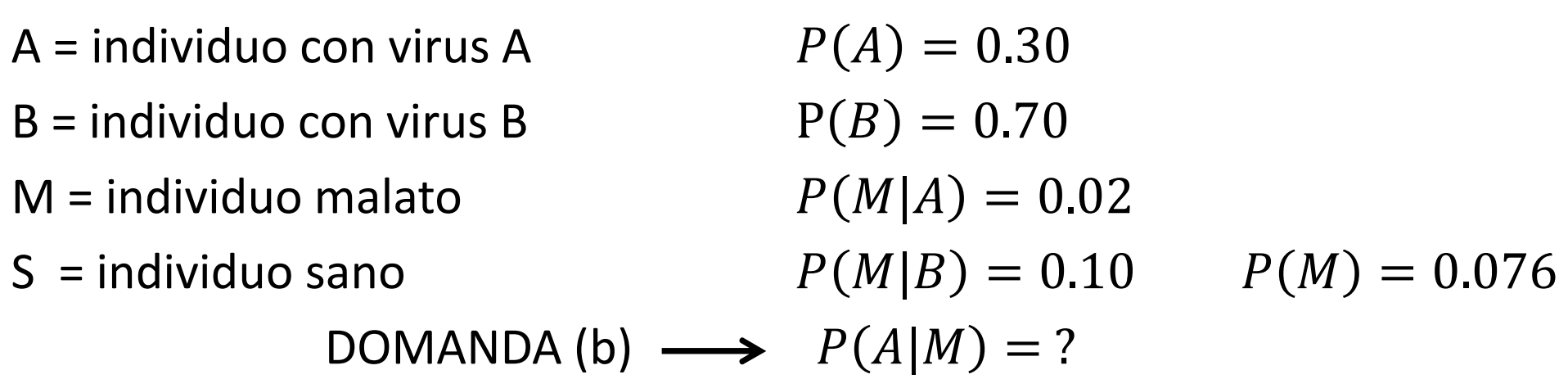

A = individuo con virus A $\mathsf{A}$   $\qquad \qquad P$  $P(A) = 0.30$ B = individuo con virus BB P  $P(B) = 0.70$ M = individuo malato $\overline{Q}$  and  $\overline{Q}$  $P(M|A) = 0.02$ S = individuo sano $\overline{Q}$  and  $\overline{Q}$  $P(M|B) = 0.10$   $P(M) = 0.076$ DOMANDA (b)  $\longrightarrow P(A|M) = ?$ 

Dal **teorema di Bayes**

$$
P(A|M) = \frac{P(M|A)P(A)}{P(M)} = \frac{0.02 \times 0.30}{0.076} = 0.079
$$

La probabilità che un individuo risulti infetto da virus A, sapendo che è malato, è pari al 7.9%

Una variabile aleatoria X ha distribuzione Binomiale con parametri n=7 e p=0.25

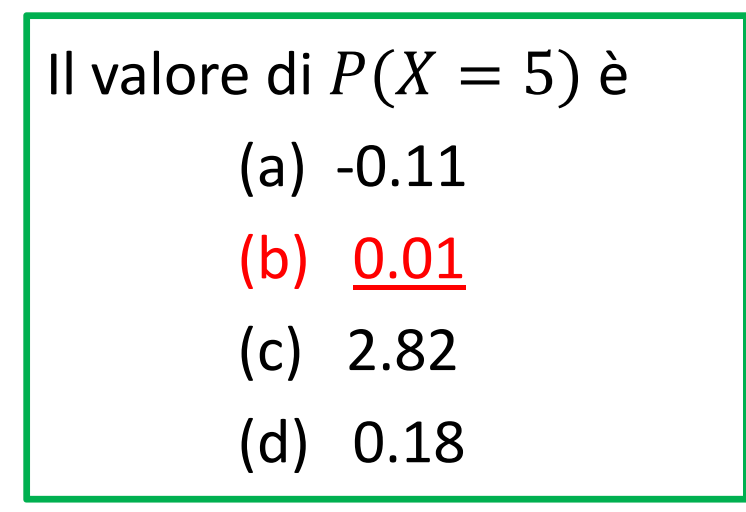

**X** ha distribuzione Binomiale( $n = 7$ ,  $p = 0.25$ )  $P(X = i) = {n \choose i} p^{i} (1-p)^{n-i}$  i = 0,1,2, ..., n

Quindi si tratta di calcolare:

$$
P(X = 5) = {7 \choose 5} 0.25^5 (1 - 0.25)^{7 - 5}
$$

$$
P(X = 5) = {7 \choose 5} 0.25^{5} (1 - 0.25)^{7 - 5} =
$$
  
= 
$$
\frac{7!}{5! (7 - 5)!} \times 0.25^{5} \times 0.75^{2} =
$$

 <sup>=</sup> $1 \times 2 \times 3 \times 4 \times 5 \times 6 \times 7$  $(1 \times 2 \times 3 \times 4 \times 5) \times (1 \times 2)$ <sup>×</sup> 0.00098 × 0.5625 =

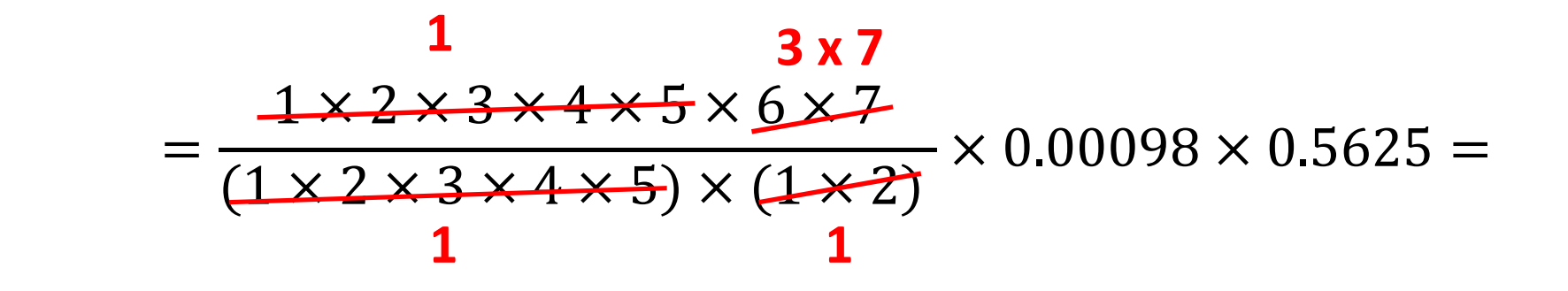

 $= 21 \times 0.00098 \times 0.5625 = 0.01$ 

La roulette ha 18 numeri neri, 18 numeri rossi, il numero 0 che fa vincere il banco.

(a) In una partita il giocatore punta tutto sul rosso. Qual è la probabilità che il giocatore perda?

$$
X = \text{esito di una puntata} = \left\{ \begin{array}{ll} 1 & \text{se} \text{ since} \\ 0 & \text{se} \text{ perde} \end{array} \right.
$$

X ha distribuzione Bernoulli (p) dove p è la probabilità di vincere.

$$
p = P(X = 1) = \frac{18}{18 + 18 + 1} = 0.49
$$

$$
1 - p = P(X = 0) = 1 - 0.49 = 0.51
$$

#### La probabilità che il giocatore perda è pari al 51%

Esercitazione 2

La roulette ha 18 numeri neri, 18 numeri rossi, il numero 0 che fa vincere il banco.

(b) Si supponga che il giocatore punti 6 volte di seguito sul rosso. Con quale probabilità il giocatore perde tutte le puntate?

Siano  $X_1, X_2, X_3, X_4, X_5, X_6$  gli esiti delle 6 puntate.

variabili **indipendenti** con ugual distribuzione **Bernoulli ( p=0.49 )**

$$
P(X_1 = 0 \cap X_2 = 0 \cap X_3 = 0 \cap X_4 = 0 \cap X_5 = 0 \cap X_6 = 0) =
$$

 $= P(0) \times P(0) \times P(0) \times P(0) \times P(0) \times P(0) =$ 

$$
= (1 - p)^6 = 0.51^6 = 0.0176
$$

Esercitazione 2 **<sup>40</sup>**La probabilità che il giocatore perda 6 volte su 6 è pari a 1.76%

La roulette ha 18 numeri neri, 18 numeri rossi, il numero 0 che fa vincere il banco.

(b) Si supponga che il giocatore punti 6 volte di seguito sul rosso. Con quale probabilità il giocatore perde tutte le puntate?

#### Altra possibile soluzione

Sia  $Y = X_1 + X_2 + X_3 + X_4 + X_5 + X_6 =$ numero di vincite su 6 giocate

<sup>Y</sup> ha distribuzione Binomiale(n=6, p=0.49)

$$
P(Y = 0) = {6 \choose 0} 0.49^0 (1 - 0.49)^{6-0} = 0.0176
$$

Si ricorda che  $0! = 1$  e  $0.49^0 = 1$ 

La roulette ha 18 numeri neri, 18 numeri rossi, il numero 0 che fa vincere il banco.

(b) Si supponga che il giocatore punti 6 volte di seguito sul rosso. Qual <sup>è</sup> la probabilità che il giocatore vinca una sola volta?

 $Y = X_1 + X_2 + X_3 + X_4 + X_5 + X_6 =$  numero di vincite su 6 giocate

<sup>Y</sup> ha distribuzione Binomiale(n=6, p=0.49)

$$
P(Y = 1) = {6 \choose 1} 0.49^{1} (1 - 0.49)^{6-1} = 0.10
$$

Si ricorda che  $1! = 1$ 

La probabilità che il giocatore vinca una sola volta su 6 è pari a 10%

La variabile X ha distribuzione Normale con media 3 e varianza 5. Il valore di  $P(X \geq 5)$  è pari a : (a)  $0.6$  (c)  $-2$ (b) maggiore o uguale a 0.5 (d) minore di 0.5

Area = Probabilità

Area totale sottostante tutta la curva = Probabilità <sup>1</sup>

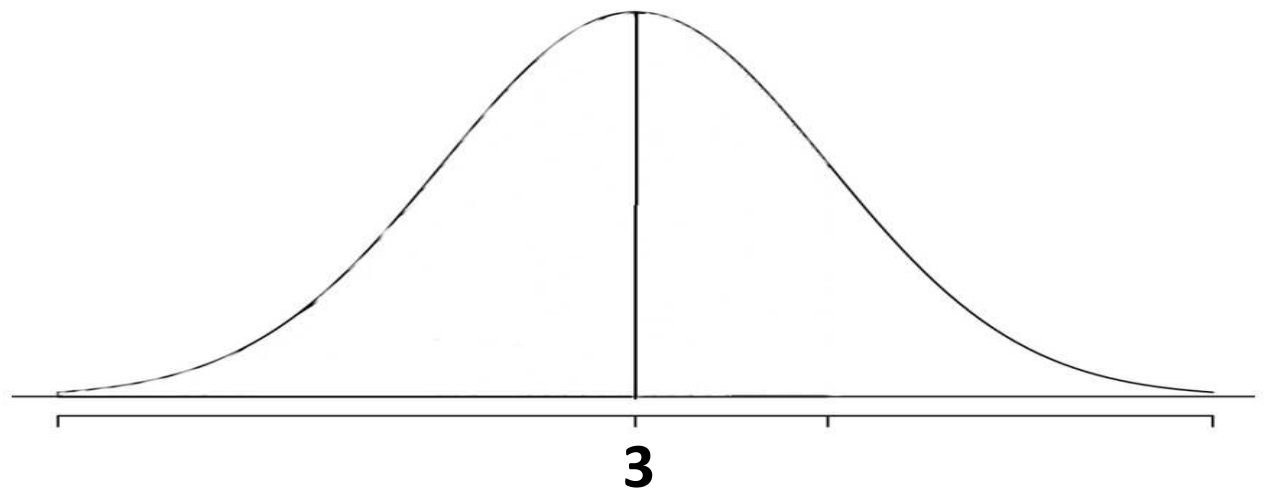

La variabile X ha distribuzione Normale con media 3 e varianza 5. Il valore di  $P(X \geq 5)$  è pari a : (a)  $0.6$  (c)  $-2$ 

(b) maggiore o uguale a 0.5 (d) minore di 0.5

Area = Probabilità

Area totale sottostante tutta la curva = Probabilità <sup>1</sup>

Area sottostante la curva a destra di 3 =  $P(X \ge 3) = 0.5$ 

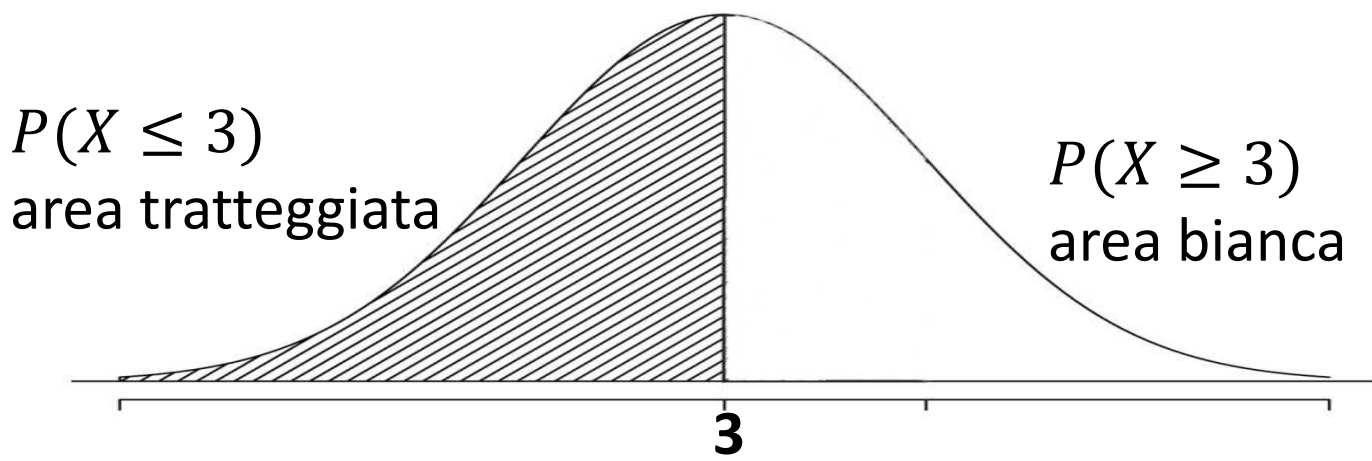

La variabile X ha distribuzione Normale con media 3 e varianza 5. Il valore di  $P(X \geq 5)$  è pari a : (a)  $0.6$  (c)  $-2$ 

(b) maggiore o uguale a 0.5 (d) minore di 0.5

Area = Probabilità

Area totale sottostante tutta la curva = Probabilità <sup>1</sup>

Area sottostante la curva a destra di 3 =  $P(X \ge 3) = 0.5$ 

Area sottostante la curva a destra di  $5 = P(X \ge 5)$  < **0.5** 

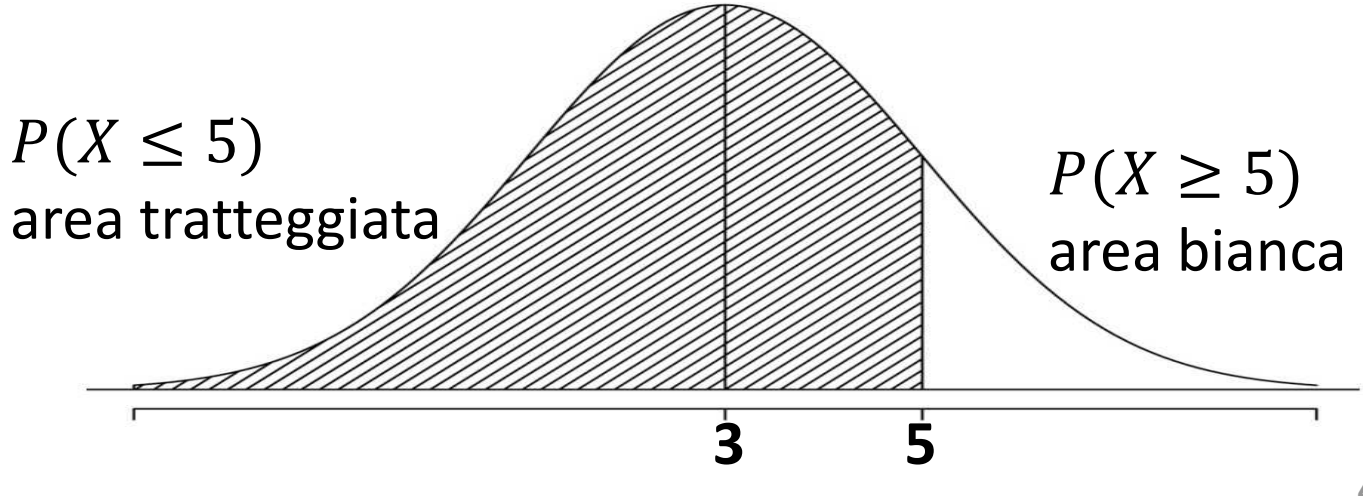

La variabile X ha distribuzione Normale con media 3 e varianza 5. Il valore di  $P(X \geq 5)$  è pari a : (a)  $0.6$  (c)  $-2$ 

(b) maggiore o uguale a 0.5 (d) minore di 0.5

Abbiamo capito che  $P(X \geq 5) < 0.5$  , quindi escludiamo (a) e (b)

Escludiamo anche (c) perché la probabilità è un numero tra 0 e 1

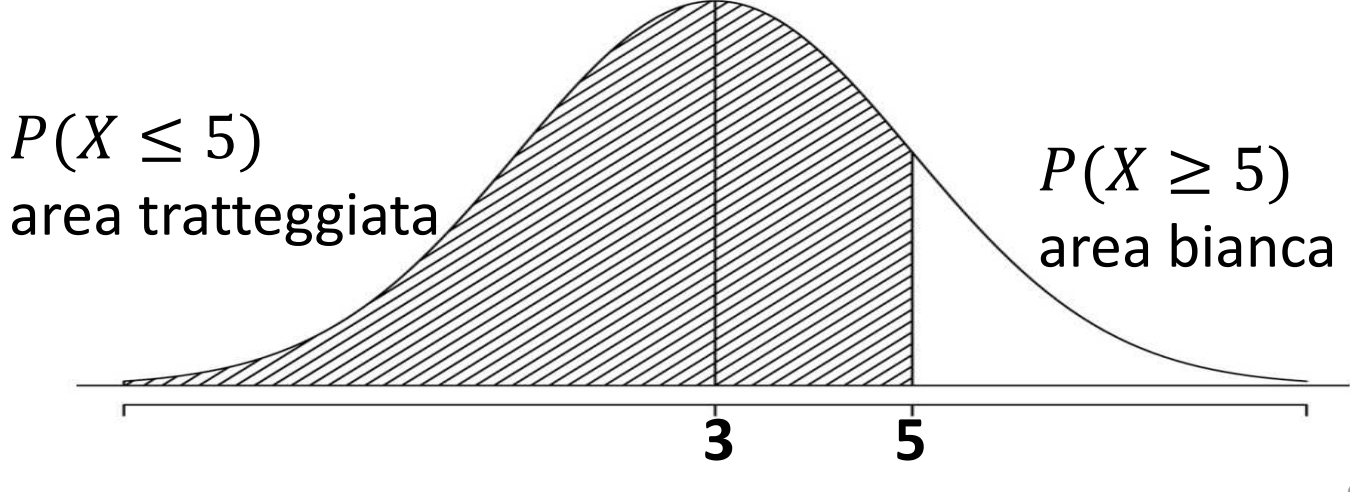